# bpf-helpers - функции-помощники Linux

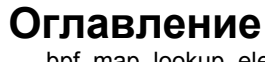

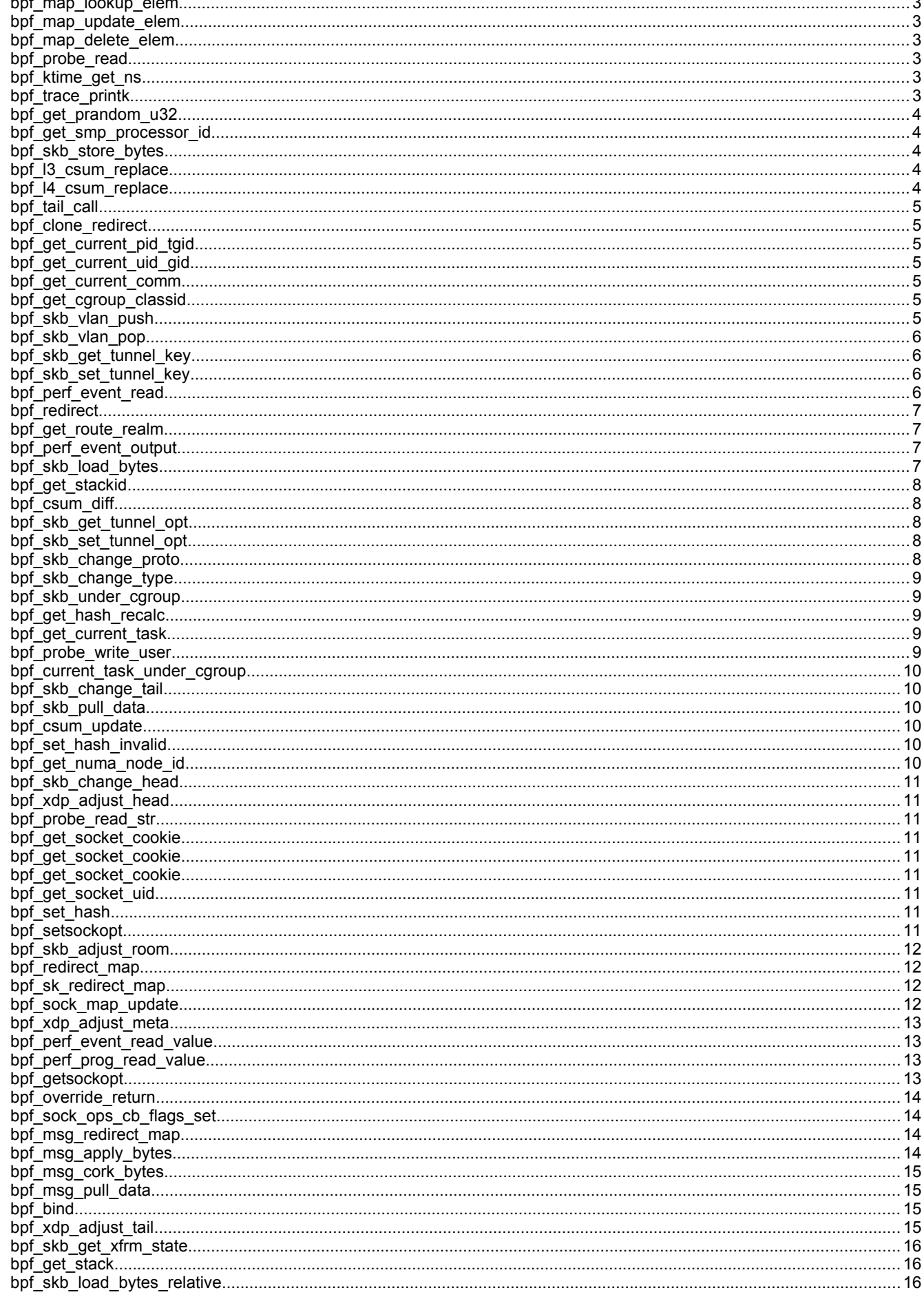

#### bpf-helpers

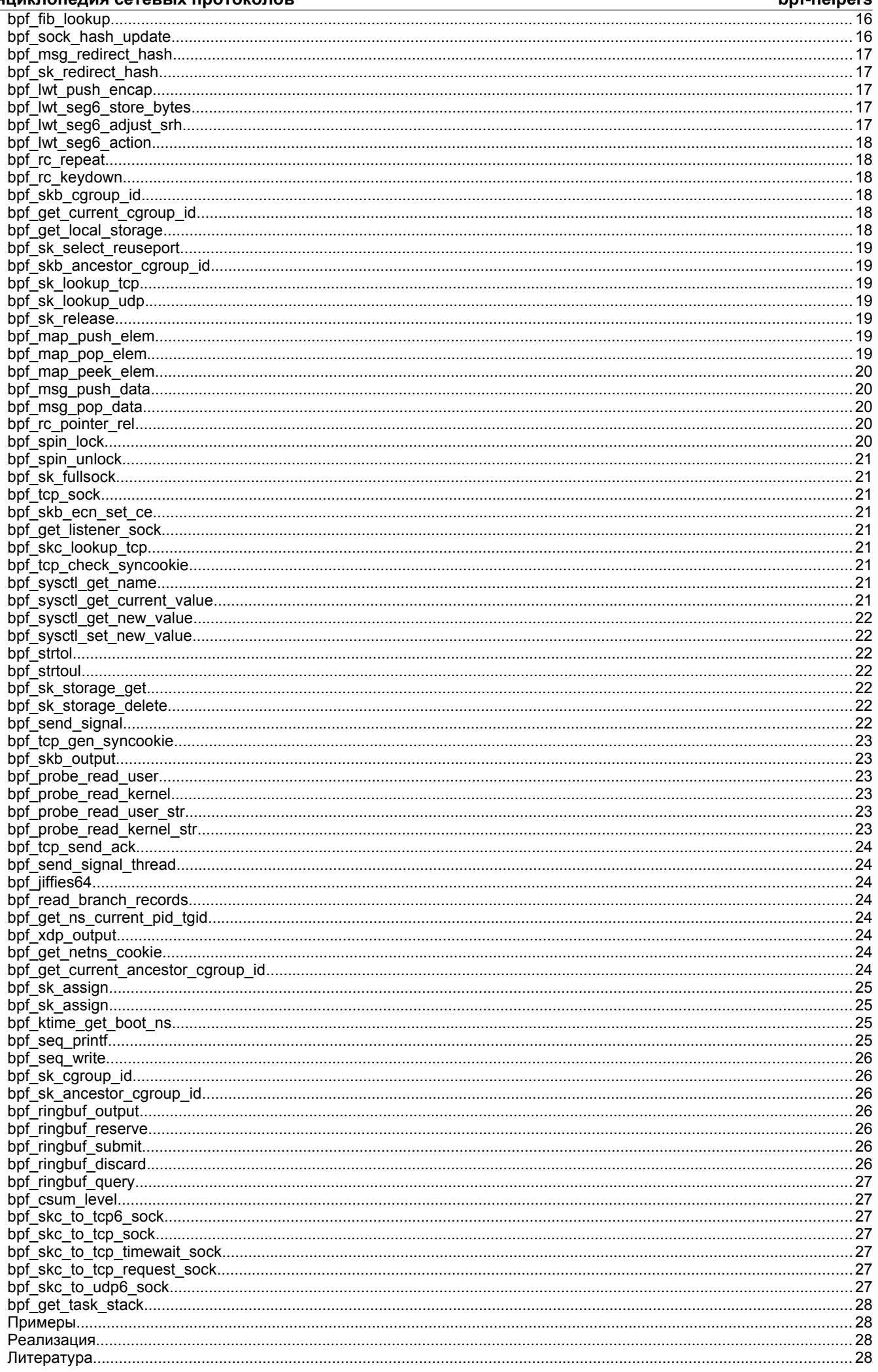

Подсистема расширенных фильтров Беркли (extended Berkeley Packet Filter или eBPF) состоит из программ на языке псевдоассемблера, котороые присоединяются к одной из нескольких ловушек в ядре (kernel hook) и работают при определённых событиях. Эта модель отличается об прежней «классической» модели фильтров ("classic" ВРГ или cBPF) в нескольких аспектах, одним из которых является возможность вызывать из программы специальные функциипомощники (helper). Набор доступных функций определяется списком (white-list) вспомогательных функций в ядре.

Эти функции применяются программами eBPF для взаимодействия с системой или в контексте работы проргаммы. Например, они могут служить для вывода отладочных сообщений, получения времени, прошедшего с момента загрузки системы, взаимодействия с отображениями eBPF или манипуляций с сетевыми пакетами. Поскольку имеются разные типы программ eBPF и они работают в разном контексте, каждому типу программ доступна лишь часть вспомогательных функций.

По принятым в eBPF соглашениям вспомогательная функция не может принимать более 5 аргументов.

Программы eBPF напрямую вызывают скомпилированные функции-помощники, не требующие внешнего<br>функционального интерфейса. В результате вызов этих функций не создаёт дополнительных издержек, что обеспечивает высокую производительность.

В этом документе приведён список вспомогательных функций, доступных разработчикам программ eBPF. Функции отсортированы в хронологическом порядке их добавления в ядро (начиная с наиболее старых).

### <span id="page-2-5"></span>bpf map lookup elem

void \*bpf\_map\_lookup\_elem(struct bpf\_map \*map, const void \*key) Поиск записи в отображении map по заданному ключу key. Если запись не найдена, функция возвращает NULL.

### <span id="page-2-4"></span>bpf\_map\_update\_elem

long bpf map update elem(struct bpf map \*map, const void \*key, const void \*value, u64 flags) Добавляет или обновляет запись в отображении map, заданном ключом key. Значения флагов указаны ниже.

#### **BPF NOEXIST**

Записи для ключа кеу не должно присутствовать в отображении map.

**BPF EXIST** 

Запись для ключа кеу должна присутствовать в отображении map.

**BPF ANY** 

Условие наличия записи для кеу не задано.

Значение флага BPF NOEXIST не может использоваться для отображений типа BPF MAP TYPE ARRAY или ВРГ МАР ТҮРЕ PERCPU ARRAY (все элементы существуют всегда), иначе функция будет возвращать ошибку.

При успешном выполнении функция возвращает 0, при отказе - отрицательное значение.

<span id="page-2-3"></span>bpf\_map\_delete\_elem<br>long bpf\_map\_delete\_elem(struct bpf\_map \*map, const void \*key) Удаляет из отображения тар запись с ключом кеу.

При успешном выполнении функция возвращает 0, при отказе - отрицательное значение.

#### <span id="page-2-2"></span>bpf\_probe\_read

long bpf\_probe\_read(void \*dst, u32 size, const void \*unsafe\_ptr)

В программе трассировки (безопасно) пытается прочитать size байтов из памяти ядра по указателю unsafe\_ptr и сохранить их в dst.

Обычно вместо этой функции применяется Generally, use bpf probe read() или bpf probe read kernel().

При успешном выполнении функция возвращает 0, при отказе - отрицательное значение.

### <span id="page-2-1"></span>bpf\_ktime\_get\_ns

u64 bpf\_ktime\_get\_ns(void)

Возвращает время, прошедшее с момента загрузки системы, в наносекундах. Время, в течение которого система была приостановлена (suspend), не учитывается, см. clock\_gettime(CLOCK\_MONOTONIC).

Функция возвращает текущее значение ktime.

### <span id="page-2-0"></span>bpf\_trace\_printk

long bpf trace printk (const char \*fmt, u32 fmt size, ...)

Это предназначенная для отладки функция в стиле printk(), выводящая сообщение в формате fmt (размером fmt\_size) в файл /sys/kernel/debug/tracing/trace отладочной файловой системы DebugFS, если он доступен. Функция может принимать до 3 дополнительных аргументов и64 (в соответствии с общим ограничением еВРГ в 5 аргументов).

При каждом вызове функции она добавляет строку в файл trace. Строки отбрасываются при открытии файла /sys/kernel/debug/tracing/trace. Чтобы предотвратить это используется /sys/kernel/debug/tracing/trace\_pipe. Формат трассировки можно настраивать с помощью опций, заданных в файле /sys/kernel/debug/tracing/trace options (см. файл README в каталоге /sys/kernel/debug/tracing). По умолчанию выводятся строки вида

[001] .N.. 419421.045894: 0x00000001: <formatted msg> telnet-470

Здесь telnet указывает имя текущей задачи, 470 - её идентификатор (PID), 001 - номер процессора (CPU) на котором выполняется задача. В последовательности . N.. каждый символ относится к установке опций (включение прерываний, планирование, работа аппаратных и программных прерываний, уровень preempt disabled). N в данном случае говорит

об установке TIF\_NEED\_RESCHED и PREEMPT\_NEED RESCHED. Значение 419421.045894 указывает метку времени. 0x00000001 - фиктивное значение, используемое ВРГ для регистра указателя инструкций. <formatted msq> содержит сообщение в формате fmt.

Спецификаторы преобразования для fmt похожи на применяемые в printk(), но включают лишь %d, %i, %u, %x, %ld, %li, %lu, %lx, %lld, %lli, %llu, %llx, %p, %s. Модификаторы вывода (размер поля, заполнение нулями и т. п.) не поддерживаются, а при наличии непонятного спецификатора функция возвращает лишь -EINVAL (ничего не печатая).

Функция bpf trace printk() достаточно медленная и применять её следует лишь при отладке. Поэтому в журналах ядра выводится блок уведомления (для нескольких строк), указывающий, что эту функцию не следует применять в рабочих системах (production use), при её первом использовании (точнее, при выделении буферов trace\_printk()). Для передачи значений в пользовательское пространство следует отдавать предпочтение событиям perf.

Функция возвращает число записанных в буфер байтов, а при отказе - отрицательное значение.

## <span id="page-3-4"></span>bpf get prandom u32

 $u32$  bpf get prandom  $u32$  (void)

Возвращает псевдослучайное значение. С точки зрения безопасности эта функция использует своё псевдослучайное внутреннее состояние и не может служить для получения затравки (seed) других псевдослучайных функций в ядре. Важно понимать, что используемый функцией генератор на является криптографически защищенным.

Функция возвращает случайное 32-битовое число без знака.

### <span id="page-3-3"></span>bpf get smp processor id

u32 bpf\_get\_smp\_processor\_id(void)

Определяет идентификатор процессора SMP (symmetric multiprocessing). Отметим, что все программы работают с выключенным вытеснением (preemption), поэтому идентификатор процессора SMP не меняется в процессе выполнения программы.

Функция возвращает SMP id для процессора, на котором выполняется программа.

### <span id="page-3-2"></span>bpf skb store bytes

long bpf skb store bytes (struct sk buff \*skb, u32 offset, const void \*from, u32 len, u64 flags) Сохраняет len байтов, указанных адресом from, в пакете, связанном с skb, по указанному смещению offset. Параметр Tags указывает комбинацию BPF\_F\_RECOMPUTE\_CSUM (автоматический пересчет контрольной суммы пакета после<br>записи байтов) и BPF\_F\_INVALIDATE\_HASH (установка для skb->hash, skb->swhash и skb->l4hash значений 0).

Вызов этой функции может менять содержимое базового буфера пакетов, поэтому при загрузке все проверки указателей, выполненные ранее, становятся недействительными и должны быть повторены, если функция применяется в сочетании с прямым доступом к пакету.

При успешном выполнении функция возвращает 0, при отказе - отрицательное значение.

<span id="page-3-1"></span>bpf 13 CSUM replace<br>long bpf 13\_csum replace(struct sk\_buff \*skb, u32 offset, u64 from, u64 to, u64 size)

Пересчитывает контрольную сумму сетевого уровня L3 (например, IP) для пакета, связанного с skb. Расчёт выполняется инкрементно, поэтому функция должна знать размер (size, 2 или 4) и прежнее значение изменяемого поля (from) заголовка, заменяемого новым значением (to). Возможно сохранение разности между прежним и новым значением в поле to путём установки from=0 и size=0. В обоих случаях параметр offset указывает местоположение поля IP checksum в пакете.

Эта функция работает в сочетании с bpf\_csum\_diff(), которая не обновляет контрольную сумму на месте, обеспечивает большую гибкость и может работать с полями контрольной суммы другого размера (не только 2 и 4).

Вызов этой функции может менять содержимое базового буфера пакетов, поэтому при загрузке все проверки указателей, выполненные ранее, становятся недействительными и должны быть повторены, если функция применяется в сочетании с прямым доступом к пакету.

При успешном выполнении функция возвращает 0, при отказе - отрицательное значение.

# <span id="page-3-0"></span>bpf 14 csum replace

long bpf 14 csum replace (struct sk\_buff \*skb, u32 offset, u64 from, u64 to, u64 flags)

Пересчитывает контрольную сумму транспортного уровня L4 (например, TCP, UDP, ICMP) для пакета, связанного с skb. Расчёт выполняется инкрементно, поэтому функция должна знать размер (4 младших бита поля flags) и прежнее значение изменяемого поля (from) заголовка, заменяемого новым значением (to). Возможно сохранение разности между прежним и новым значением в поле to путём установки from=0 и и сброса (0) 4 младших битов поля flags. В обоих случаях параметр offset указывает местоположение поля контрольной суммы в пакете. В дополнение к размеру поле flags может содержать фактические флаги (побитовая операция OR). При установке BPF\_F\_MARK\_MANGLED\_0 нулевая контрольная сумма не пересчитывается (если нет также флага BPF\_F\_MARK\_ENFORCE), а для обновлений,<br>приводящих к нулевой контрольной сумме взамен устанавливается значение CSUM\_MANGLED\_0. Флаг BPF\_F\_PSEUDO\_HDR указывает, что контрольная сумма рассчитывается заново для псевдозаголовка.

Эта функция работает в сочетании с bpf csum diff(), которая не обновляет контрольную сумму на месте, обеспечивает большую гибкость и может работать с полями контрольной суммы другого размера (не только 2 и 4).

Вызов этой функции может менять содержимое базового буфера пакетов, поэтому при загрузке все проверки указателей, выполненные ранее, становятся недействительными и должны быть повторены, если функция применяется в сочетании с прямым доступом к пакету.

При успешном выполнении функция возвращает 0, при отказе - отрицательное значение.

### <span id="page-4-6"></span>bpf tail call

long bpf\_tail\_call(void \*ctx, struct bpf\_map \*prog\_array\_map, u32 index)

Эта специальная функция служит для перехода в другую программу eBPF. Используется тот же кадр стека (значения стека и регистров для вызывающей программы недоступны вызываемой). Этот механизм позволяет создавать цепочки программ для увеличения максимального числа доступных инструкция eBPF или выполнения заданных программ по условию. Из соображений безопасности число последовательных вызовов (длина цепочки) ограничивается.

При вызове этой функции программа пытается перейти в программу, указанную параметром index в специальном отображении prog array map типа BPF MAP TYPE PROG ARRAY и передаёт указатель контекста ctx.

При успешном вызове ядро сразу же выполняет первую инструкцию вызванной программы. Это не вызов функции и управление в предыдущую (вызвавшую) программу не возвращается. Отказ при вызове не влияет на вызывающую программу и она просто продолжает работу. Причиной отказа может быть отсутствие вызываемой программы (т. е. значение index больше числа элементов в prog\_array\_map) или достигнута максимальная длина цепочки программ, задаваемая в ядре макросом MAX\_TAIL\_CALL\_CNT (недоступен из пользовательского пространства). В настоящее время используется значение 32.

При успешном выполнении функция возвращает 0, при отказе - отрицательное значение.

# <span id="page-4-5"></span>bpf clone redirect

long bpf\_clone\_redirect(struct sk\_buff \*skb, u32 ifindex, u64 flags)

Клонирует и перенаправляет пакет, связанный с skb, в другое сетевое устройство с индексом ifindex. Для перенаправления можно использовать входные и выходные интерфейсы в зависимости от наличия флага ВРГ\_F\_INGRESS в параметре flags (установка флага задает входной интерфейс, сброс - выходной). Иные флаги функция в настоящее время не поддерживает.

По сравнению с функцией bpf\_redirect() использование bpf\_clone\_redirect() вызывает дополнительные издержки на дублирование буфера пакета, но это происходит вне программы eBPF. Функция bpf redirect() более эффективна, но обрабатывается кодом действия и перенаправление происходит только после возврата из программы eBPF.

Вызов этой функции может менять содержимое базового буфера пакетов, поэтому при загрузке все проверки указателей, выполненные ранее, становятся недействительными и должны быть повторены, если функция применяется в сочетании с прямым доступом к пакету.

При успешном выполнении функция возвращает 0, при отказе - отрицательное значение.

## <span id="page-4-4"></span>bpf get current pid tgid

u64 bpf\_get\_current\_pid\_tgid(void) Возвращает 64-битовое целое число, содержащее текущие значения tgid и pid в форме

current\_task->tgid << 32 | current\_task->pid.

# <span id="page-4-3"></span>bpf\_get\_current\_uid\_gid

u64 bpf\_get\_current\_uid\_gid(void) Возвращает 64-битовое целое число, содержащее текущие значения GID и UIDв форме

current gid << 32 | current uid.

### <span id="page-4-2"></span>bpt\_get\_current\_comm

long bpf\_get\_current\_comm(void \*buf, u32 size\_of\_buf)

Копирует атрибут сотт текущей задачи в buf размером size\_of\_buf. Атрибут сотт содержит имя исполняемого файла (без пути) текущей задачи. Значение size\_of\_buf должно быть положительным. При успешном выполнении функции строка buf завршается NUL-символом, при отказе заполняется нулями.

При успешном выполнении функция возвращает 0, при отказе - отрицательное значение.

### <span id="page-4-1"></span>bpf get cgroup classid

u32 bpf\_get\_cgroup\_classid(struct sk\_buff \*skb)

Извлекает значение classid для текущей задачи, т. е. для контрольной группы (cgroup) net\_cls, к которой относится skb.<br>Эту функцию можно применять на выходном пути TC<sup>1</sup>, но она непригодна для входного пути.

<span id="page-4-7"></span>Группа управления net cls обеспечивает интерфейс для маркировки сетевых пакетов на основе предоставленного пользователем идентификатора для всего трафика от задач, относящихся к соответствующей cgroup [1].

В ядре Linux имеется две версии cgroup - v1 и v2. Обе версии доступны для пользователей и могут применяться совместно, но следует отметить, что net cls относится лишь к v1. Это делает функцию несовместимой с программами BPF, работающими только с v2 (сокет может включать в каждый момент данные лишь одной версии cgroup).

Эта функция доступна в ядре с опцией конфигурации CONFIG\_CGROUP\_NET\_CLASSID, имеющей значение у или m.

Функция возвращает classid или значение 0 для принятого по умолчанию classid.

### <span id="page-4-0"></span>bpf skb vlan push

long bpf\_skb\_vlan\_push(struct sk\_buff \*skb, bel6 vlan\_proto, u16 vlan\_tci)

Bталкивает vlan tci (данные управления тега VLAN) протокола vlan proto в пакет, связанный с skb, а затем обновляет контрольную сумму. Если vlan proto отличается от ЕТН Р 8021Q и ЕТН Р 8021AD, предполагается ЕТН Р 8021Q.

<span id="page-4-8"></span><sup>1</sup>Traffic Control - управление трафиком.

#### **Энциклопедия сетевых протоколов bpf-helpers**

Вызов этой функции может менять содержимое базового буфера пакетов, поэтому при загрузке все проверки указателей, выполненные ранее, становятся недействительными и должны быть повторены, если функция применяется в сочетании с прямым доступом к пакету.

При успешном выполнении функция возвращает 0, при отказе - отрицательное значение.

## <span id="page-5-3"></span>*bpf\_skb\_vlan\_pop*

**long bpf\_skb\_vlan\_pop(struct sk\_buff \*skb)** Выталкивает заголовок VLAN из пакета, связанного с skb.

Вызов этой функции может менять содержимое базового буфера пакетов, поэтому при загрузке все проверки указателей, выполненные ранее, становятся недействительными и должны быть повторены, если функция применяется в сочетании с прямым доступом к пакету.

При успешном выполнении функция возвращает 0, при отказе - отрицательное значение.

## <span id="page-5-2"></span>*bpf\_skb\_get\_tunnel\_key*

long bpf skb get tunnel key (struct sk buff \*skb, struct bpf tunnel key \*key, u32 size, u64 flags) Возвращает метаданные туннеля, принимая указатель key на пустую структуру bpf\_tunnel\_key размером size, в которую помещаются метаданные туннеля для пакета, связанного с skb. В поле flags может помещаться флаг BPF\_F\_TUNINFO\_IPV6, указывающий, что туннель использует протокол IPv6, а не IPv4.

Структура bpf\_tunnel\_key является объектом, обобщающим основные параметры, используемые разными туннельными протоколами. Её можно использовать для упрощения принятия решения на основе заголовка инкапсуляции. В частности, структура включает IP-адрес удалённой стороны (IPv4 или IPv6) в поле key->remote\_ipv4 или key->remote\_ipv6. Кроме того, структура раскрывает параметр key->tunnel\_id, который обычно отображается на идентификатор виртуальной сети (Virtual Network Identifier или VNI), что позволяет программировать его с помощью функции bpf skb set tunnel key().

Представим, что приведённый ниже фрагмент кода является частью программы, связанной со входным интерфейсом TC на одном конце туннеля GRE, и должен отфильтровывать все сообщения с адресов IPv4 на другом конце туннеля, отличающихся от 10.0.0.1

```
int ret;
struct bpf tunnel key key = {};
```

```
ret = bpf_skb_get_tunnel_key(skb, &key, sizeof(key), 0);
if (ret < 0)
```
**return TC\_ACT\_SHOT; // отбросить пакет**

**if (key.remote\_ipv4 != 0x0a000001) return TC\_ACT\_SHOT; // отбросить пакет**

**return TC\_ACT\_OK; // воспринять пакет** Этот интерфейс можно использовать также с устройствами инкапсуляции, которые могут работать в режиме сбора метаданных, получая конфигурацию от этой функции.

Функция подходит для работы с такими туннелями, как VXLan, Geneve, GRE, IPIP.

При успешном выполнении функция возвращает 0, при отказе - отрицательное значение.

# <span id="page-5-1"></span>*bpf\_skb\_set\_tunnel\_key*

**long bpf\_skb\_set\_tunnel\_key(struct sk\_buff \*skb, struct bpf\_tunnel\_key \*key, u32 size, u64 flags)** Заполняет структуру метаданных туннеля bpf\_tunnel\_key для пакета, связанного с skb. Структура указывается ключом key и имеет размер size. Поле flags может содержать комбинацию перечисленных ниже флагов.

#### *BPF\_F\_TUNINFO\_IPV6*

Указывает, что туннель использует протокол IPv6, а не IPv4.

#### *BPF\_F\_ZERO\_CSUM\_TX*

Для пакетов IPv4 дабавляет флаг метаданных, указывающий, что расчёт контрольной суммы следует пропустить, заполнив поле контрольной суммы нулями.

#### *BPF\_F\_DONT\_FRAGMENT*

Добавляет флаг метаданных, указывающий, что пакет не следует фрагментировать.

#### *BPF\_F\_SEQ\_NUMBER*

Добавляет флаг метаданных, указывающий, что в заголовок туннеля перед отправкой пакета следует добавить порядковый номер. Этот флаг был добавлен для инкапсуляции GRE, но может применяться и другими протоколами.

Ниже представлен пример использовани на выходном пути.

**struct bpf\_tunnel\_key key;**

**заполнение key ...**

**bpf\_skb\_set\_tunnel\_key(skb, &key, sizeof(key), 0);**

**bpf\_clone\_redirect(skb, vxlan\_dev\_ifindex, 0);** См. также описание функции [bpf\\_skb\\_get\\_tunnel\\_key](#page-5-2)().

При успешном выполнении функция возвращает 0, при отказе - отрицательное значение.

### <span id="page-5-0"></span>*bpf\_perf\_event\_read*

**u64 bpf\_perf\_event\_read(struct bpf\_map \*map, u64 flags)**

Считывает значение счётчика событий perf. Эта функция основана на отображении map типа **ВРГ\_МАР\_TYPE\_PERF\_EVENT\_ARRAY. Характер счётчика событий perf выбирается при обновлении map с помощью** 

файловых дескрипторов событий perf. Отображение map является массивом, размер которого определяется числом доступных CPU, и каждый элемент содержит значение для одного процессора. Извлекаемое значение указывается параметром flags, который содержит индекс интересующего CPU с маской BPF F INDEX MASK. В поле flags можно поместить значение BPF F CURRENT CPU, указывающее извлечение счётчика для текущего CPU.

Отметим, что в Linux с ядрами до 4.13 доступны лишь аппаратные события perf.

В общем случае рекомендует использовать более новую функцию bpf\_perf\_event\_read\_value(), поскольку bpf perf event read() имеет некоторые особенности ABI, когда в качестве кода возврата используется ошибка и значение счётчика (это некорректно, поскольку диапазоны могут перекрываться). Проблема решена в функции bpf\_perf\_event\_read\_value(), которая также предоставляет больше возможностей.

Функция возвращает значение счётчика событий рег из отображения или отрицательное значение в случае ошибки.

### <span id="page-6-3"></span>bpf redirect

long bpf redirect(u32 ifindex, u64 flags)

Перенаправляет пакет на другое сетевое устройство с индексом ifindex. Эта функция похожа на bpf\_clone\_redirect(), но не клонирует пакет, что обеспечивает более высокую производительность.

<span id="page-6-4"></span>За исключением XDP<sup>1</sup>, для перенаправления могут использоваться входные и выходные интерфейсы в зависимости от наличия флага BPF\_F\_INGRESS в параметре flags (установленный флаг задаёт входной интерфейс, сброшенный выходной). XDP в настоящее время поддерживает лишь перенаправление в выходной интерфейс и не принимает никаких флагов.

Такой же эффект можно получить с помощью функции bpf\_redirect\_map(), использующей отображение ВРГ для сохранения цели перенаправления вместо её прямого указания функции-помощнику.

Для XDP функция возвращает XDP REDIRECT при успехе или XDP ABORTED при ошибке. Для иных типов программ при успехе возвращается ТС АСТ REDIRECT, при ошибке - ТС АСТ SHOT.

#### <span id="page-6-2"></span>bpf\_get\_route\_realm

u32 bpf\_get\_route\_realm(struct sk\_buff \*skb)

Извлекает область (realm) маршрута, т. е. поле tclassid для получателя в skb. Извлекаемый идентификатор является предоставленным пользователем тегом, подобным применяемому с net cls cgroup (см. bpf get cgroup classid()), но относящимся к маршруту (записи для адресата), а не к задаче.

Извлечение этого идентификатора работает с выходной ловушкой TC clsact (см. man 8 tc-bpf) или с классическими дисциплинами выходных очередей qdisc, не на входном пути TC. Вариант с выходной ловушкой TC clsact имеет преимущество в том, что запись для получателя ещё не отброшена на пути передачи, поэтому её не требуется удерживать искусственно через netif\_keep\_dst() как в классической дисциплине qdisc, пока skb не будет освобождён.

Эта функция доступна лишь с ядрами, собранными с опцией CONFIG IP ROUTE CLASSID.

Функция возвращает область маршрута для пакета, связанного с skb, или 0, если ничего не найдено.

<span id="page-6-1"></span>bpf\_perf\_event\_output<br>long bpf\_perf\_event\_output(void \*ctx, struct bpf\_map \*map, u64 flags, void \*data, u64 size)

Записывает блок необработанных данных (blob) в специальное событие ВРF в отображении map типа BPF\_MAP\_TYPE\_PERF\_EVENT\_ARRAY. Это событие должно иметь атрибуты PERF\_SAMPLE\_RAW sample\_type, PERF\_TYPE\_SOFTWARE type и PERF\_COUNT\_SW\_BPF\_OUTPUT.

Аргумент flags служит для указания индекса в map, по которому должно размещаться значение, с применением маски ВРГ F\_INDEX\_MASK. В качестве flags можно указать BPF F\_CURRENT\_CPU для указания использования индекса текущего ядра CPU.

Записываемое значение размером size передаётся через стек еВРГ и указывается параметром data.

Программе-помощнику должен также передаваться контекст сtx.

В пользовательском пространстве программе, желающей прочитать значения, нужно вызвать функцию perf\_event\_open() для события perf (на одном или всех CPU) и сохранить дескриптор файла в map. Это должно выполняться до того, как программа eBPF сможет передавать туда данные. Пример этого представлен в файле samples/bpf/trace\_output\_user.c дерева исходных кодов ядра Linux (программа eBPF находится в файле samples/bpf/trace output kern.c).

Функция bpf perf event output() обеспечивает лучшую производительность, нежели bpf trace printk(), для совместного использования данных с пространством пользователей и гораздо лучше подходит для потоковых данных из программ eBPF.

Эта функция не ограничивается трассировкой и может применяться с программами, присоединёнными к TC или XDP, где она позволяет передавать данные получателям в пользовательском пространстве. Данными могут быть настраиваемые (custom) структуры и/или содержимое пакета (payload).

При успешном выполнении функция возвращает 0, при отказе - отрицательное значение.

# <span id="page-6-0"></span>bpf\_skb\_load\_bytes

long bpf\_skb\_load\_bytes(const void \*skb, u32 offset, void \*to, u32 len)

Функция обеспечивает простой способ загрузки данных из пакета и может служить для загрузки len байтов, начиная со смещения offset, из пакета, связанного с skb, в буфер, указанный параметром to.

<span id="page-6-5"></span><sup>&</sup>lt;sup>1</sup>eXpress Data Path - «экспресс-путь» передачи данных.

Начиная с ядра Linux 4.7 использование этой функции было в основном заменено прямым доступом к пакетам. позволяющим манипулировать данными пакета с skb->data и skb->data end, указывающими первый байт и байт, следующий за последним. Однако функция остаётся полезной, если нужно однократно считать большой объем данных из пакета в стек еВРГ.

При успешном выполнении функция возвращает 0, при отказе - отрицательное значение.

# <span id="page-7-4"></span>bpf get stackid

#### long bpf get stackid(void \*ctx, struct bpf\_map \*map, u64 flags)

Возвращает идентификатор стека пользовательского пространства или ядра. Для этого функции нужен указатель на контекст ctx, в котором выполняется программа трассировки, а также указатель на отображение map типа ВРГ МАР ТҮРЕ STACK TRACE. Аргумент flags указывает число пропускаемых кадров стека (0 - 255) с маской BPF F SKIP FIELD MASK. Может применяться комбинация указанных ниже флагов.

#### **BPF F USER\_STACK**

Обращение к пользовательскому стеку, а не к стеку ядра.

#### **BPF F FAST STACK CMP**

Сравнение стеков только по хэш-значениям.

#### **BPF\_F\_REUSE\_STACKID**

Если два хэш-значения дают одно значение stackid, более старый стек отбрасывается.

Получаемый идентификатор стека является целочисленным 32-битовым дескриптором, который можно комбинировать с другими данными (включая идентификаторы других стеков) и использовать в качестве ключей отображений. Это может быть полезно для создания различных графов (например, графы кадров или off-cpu).

Для обхода стека эта функция лучше, чем bpf\_probe\_read(), которую можно применять с развёрнутыми (unrolled) циклами, но она менее эффективна и использует много инструкций eBPF. Однако bpf get stackid() может собирать до PERF\_MAX\_STACK\_DEPTH кадров ядра и пользовательских кадров. Отметим, что этот предел задаёт sysctl и его можно увеличить вручную для профилирования длинных пользовательских стеков (таких как стеки программ Java). Для этого служит команда вида

# sysctl kernel.perf\_event\_max\_stack=<new value>

Функция возвращает положительный или нулевой (null) идентификатор стека при успешном выполнении и отрицательное значение в случае ошибки.

### <span id="page-7-3"></span>bpf csum diff

s64 bpf\_csum\_diff(\_be32 \*from, u32 from\_size, \_be32 \*to, u32 to\_size, \_wsum\_seed) Рассчитывает разность контрольных сумм необработанных (raw) буферов - указанного from, размером from\_size и указанного to, размером to\_size (размеры буферов должны быть кратны 4). К значению может добавляться необязательный параметр seed (это можно делать каскадно, принимая результат предыдущего вызова функции).

Функцию можно применять разными способами.

- C from size == 0, to size > 0 и seed со значением контрольной суммы при добавлении данных.
- C from\_size > 0, to\_size == 0 и seed со значением контрольной суммы при удалении данных из пакета.  $\blacksquare$
- C from\_size > 0, to\_size > 0 и seed = 0 для расчёта разности. Отметим, что размеры from\_size и to\_size могут различаться.

Эту функцию можно применять вместе с bpf I3 csum replace() и bpf I4 csum replace(), которым можно передать разность, определённую bpf csum diff().

Функция возвращает результат расчёта или отрицательный код ошибки при отказе.

## <span id="page-7-2"></span>bpf\_skb\_get\_tunnel\_opt

long bpf skb get tunnel opt struct sk buff \*skb, void \*opt, u32 size)

Извлекает метаданные опций туннеля для пакета, связанного с skb, и сохраняет необработанные данные в буфере opt размера size.

<span id="page-7-5"></span>Эту функцию можно использовать с устройствами инкапсуляции, которые могут работать в режиме сбора метаданных (см. bpf skb get tunnel key()). Примером такого использования является сочетание с протоколом инкапсуляции Geneve, где функция позволяет вталкивать (с помощью bpf\_skb\_get\_tunnel\_key()) и извлекать произвольные TLV1 из программы еВРГ. Это позволяет полностью настраивать заголовки.

Функция возвращает размер найденный данных опций.

# <span id="page-7-1"></span>bpf skb set tunnel opt

long bpf\_skb\_set\_tunnel\_opt(struct sk\_buff \*skb, void \*opt, u32 size)

Устанавливает метаданные опций туннеля для пакета, связанного с skb, на основе данных из необработанного буфера opt размером size. Дополнительные сведения приведены в описании функции bpf skb get tunnel opt().

При успешном выполнении функция возвращает 0, при отказе - отрицательное значение.

# <span id="page-7-0"></span>bpf skb change proto

long bpf skb change proto (struct sk buff \*skb, \_be16 proto, u64 flags)

Меняет для skb значение протокола на proto. В настоящее время можно заменить IPv4 на IPv6 и обратно. Функция выполняет подготовку к замене, включая изменение размера буфера сокета. Предполагается, что программа eBPF заполнит новые заголовки (при наличии) с помощью skb store bytes() и пересчитает контрольные суммы с помощью

<span id="page-7-6"></span><sup>1</sup>Type-Length-Value - тип, размер, значение.

bpf I3 csum replace() и bpf I4 csum replace(). Основным назначением этой функции являются операции NAT64 из программы еВРГ.

Тип GSO внутренне помечен как рискованный, поэтому заголовки проверяются, а сегменты пересчитываются машиной GSO/GRO. Размер для цели GSO адаптируется.

Значения параметра flags зарезервированы на будущее и поле должно иметь значение 0.

Вызов этой функции может менять содержимое базового буфера пакетов, поэтому при загрузке все проверки указателей, выполненные ранее, становятся недействительными и должны быть повторены, если функция применяется в сочетании с прямым доступом к пакету.

При успешном выполнении функция возвращает 0, при отказе - отрицательное значение.

#### <span id="page-8-4"></span>bpf skb change type

long bpf\_skb\_change\_type(struct sk\_buff \*skb, u32 type)

Меняет тип (адресата) для пакета, связанного с skb. Действие функции к установке для skb->pkt type значения type. Программа eBPF не имеет другого доступа для записи в skb->pkt\_type, кроме этой функции. Функция помогает изящно обрабатывать ошибки.

Основным применением является замена входящих skb на PACKET HOST программным путём вместо рециркуляции через redirect(..., BPF F INGRESS), например.

Для type в настоящее время разрешены лишь указанные ниже значения.

#### **PACKET HOST**

Пакет для нас (для данного хоста).

PACKET\_BROADCAST

#### Передать пакет всем. PACKET\_MULTICAST

Передать пакет в группу.

#### **PACKET OTHERHOST**

Передать пакето кому-либо иному.

При успешном выполнении функция возвращает 0, при отказе - отрицательное значение.

#### <span id="page-8-3"></span>bpf skb under cgroup

long bpf\_skb\_under\_cgroup(struct sk\_buff \*skb, struct bpf\_map \*map, u32 index)

Проверяет, является ли skb потомком группы управления cgroup2, содержащейся в отображении map типа BPF\_MAP\_TYPE\_CGROUP\_ARRAY по индексу index.

Возвращаемое значение определяется результатом проверки:

- 0, если skb не является наследником cgroup2;
- $\sim$ 1, если skb является наследником cgroup2;
- отрицательное значение при возникновении ошибки.

# <span id="page-8-2"></span>bpf get hash recalc

u32 bpf\_get\_hash\_recalc(struct sk buff \*skb)

Извлекает хэш пакета skb->hash. Если значение не установлено, например, в результате изменения пакета (mangling), хэш рассчитывается заново. Последующий доступ к хэш-значению возможен напрямую через skb->hash.

Bызов bpf\_set\_hash\_invalid(), смена прототипа пакета с помощью bpf\_skb\_change\_proto() или вызов<br>bpf\_skb\_store\_bytes() с BPF\_F\_INVALIDATE\_HASH\_могут\_приводить к очистке хэша и запуску нового расчёта для смена прототипа пакета с помощью bpf\_skb\_change\_proto() или вызов следующего вызова bpf get hash recalc().

Функция возвращает 32-битовое хэш-значение.

### <span id="page-8-1"></span>bpf get current task

u64 bpf\_get\_current\_task(void)

Возвращает указатель на текущую структуру задачи (task).

### <span id="page-8-0"></span>bpf probe write user

long bpf probe write user (void \*dst, const void \*src, u32 len)

Пытается безопасным способом записать len байтов из буфера src в память dst. Функция работает только для потоков (thread) пользовательского контекста, а параметр dst должен указывать действительный в пользовательском пространстве адрес.

Эту функцию не следует применять для реализации каких-либо механизмов защиты из-за атак TOC-TOU, она предназначена, скорее, для отладки и управления исполнением полукооперативными процессами.

Следует помнить, что функция экспериментальная и с ней связан риск отказов системы и работающих программ. Поэтому при подключении программы eBPF, использующей эту функцию, в журнал ядра заносится предупреждения с указанием PID и имени процесса.

При успешном выполнении функция возвращает 0, при отказе - отрицательное значение.

### <span id="page-9-5"></span>bpf current task under cgroup

long bpf current task under cgroup(struct bpf map \*map, u32 index)

Проверяет запущен ли тест (probe) в контексте данного подмножества иерархии cgroup2, содержащейся в отображении map типа BPF\_MAP\_TYPE\_CGROUP\_ARRAY по индексу index.

Возвращаемое значение определяется результатом проверки:

- 0. если задача skb относится к cgroup2:
- 1, если задача skb не относится к сдгоир2;
- отрицательное значение при возникновении ошибки.

# <span id="page-9-4"></span>bpf skb change tail

long bpf\_skb\_change\_tail(struct sk\_buff \*skb, u32 len, u64 flags)

Меняет (расширяет или сокращает) размер пакета, связанного с skb, на новое значение len. Поле flags является резервным и должно иметь значение 0.

Основная идея состоит в изменении функцией размера пакета, после чего программа eBPF переписывает остальное с помощью функций bpf skb store bytes(), bpf I3 csum replace(), bpf I4 csum replace() и др. Эта функция служит утилитой медленного пути, предназначенной для откликов с управляющими сообщениями, поэтому сама является достаточно медленной, неявно линеаризуя, деклонируя и отбрасывая выгрузку из skb.

Вызов этой функции может менять содержимое базового буфера пакетов, поэтому при загрузке все проверки указателей, выполненные ранее, становятся недействительными и должны быть повторены, если функция применяется в сочетании с прямым доступом к пакету.

При успешном выполнении функция возвращает 0, при отказе - отрицательное значение.

# <span id="page-9-3"></span>bpf\_skb\_pull\_data

long bpf skb pull data(struct sk buff \*skb, u32 len)

Извлекает нелинейные данные в случае, когда skb является нелинейным и не весь размер len относится к линейной части. Функция делает len буфера skb доступными для чтения и записи, при len=0 вытягивается skb целиком.

Эта функция нужна лишь для чтения или записи при прямом доступе к пакету.

При непосредственном доступе к пакету проверка того, что заданное для доступа смещение не выводит за границы пакета (проверка skb->data\_end), может давать отрицательный результат, если смещение некорректно или запрошенные данные относятся к нелинейной части skb. В таком случае программа может выйти из строя или (в случае нелинейного буфера) использовать вспомогательную функцию для обеспечения доступности данных. Первым решением является вызов bpf skb load bytes(), а другое заключается в использовании bpf skb pull data для извлечения в один приём нелинейных частей с последующей проверкой и доступом к данным.

При этом гарантируется, что skb не будет клонироваться, что является необходимым условием для прямой записи. Поскольку инвариантность нужна лишь для записи, проверка обнаруживает запись и добавляет пролог, вызывающий bpf\_skb\_pull\_data() для эффективного деклонирования skb в самом начале, если буфер действительно клонирован.

Вызов этой функции может менять содержимое базового буфера пакетов, поэтому при загрузке все проверки указателей, выполненные ранее, становятся недействительными и должны быть повторены, если функция применяется в сочетании с прямым доступом к пакету.

При успешном выполнении функция возвращает 0, при отказе - отрицательное значение.

### <span id="page-9-2"></span>bpf csum update

s64 bpf csum update(struct sk buff \*skb, wsum csum)

Добавляет csum к skb->csum, если драйвер ввёл в это поле контрольную сумму всего пакета. В противном случае возвращается ошибка. Эта функция предназначена для использования вместе с bpf\_csum\_diff(), в частности, для обновления контрольной суммы после записи данных в пакет при прямом доступе к нему.

Функция возвращает контрольную сумму при успешном выполнении и отрицательный код в случа ошибки.

# <span id="page-9-1"></span>bpf set hash invalid

void bpf set hash invalid(struct sk buff \*skb)

делает недействительным текущий хэш skb->hash. Это может использоваться после изменения (mangling) заголовков путём прямого доступа к пакету, чтобы указать несоответствие хэша и запустить его повторный расчёт при следующей попытке ядра получить доступ к этому хэш-значению или при вызове bpf get hash recalc().

#### <span id="page-9-0"></span>bpf get numa node id long bpf get numa node  $id(void)$

<span id="page-9-6"></span>Возвращает идентификатор текущего узла NUMA<sup>1</sup>. Основным назначением функции является выбор сокетов для локального узла NUMA при подключении программы к сокетам с опцией SO ATTACH REUSEPORT EBPF (см. man 7 socket), но она доступна и другим типам программ, подобно bpf get smp processor id().

<span id="page-9-7"></span><sup>&</sup>lt;sup>1</sup>Non-Uniform Memory Access - неунифицированный доступ к памяти, когда время доступа зависит от расположения памяти относительно процессора.

<span id="page-10-8"></span>long bpf\_skb\_change\_head(struct sk\_buff \*skb, u32 len, u64 flags)

Энциклопедия сетевых протоколов

Увеличивает пространство пакета, связанного с skb, на len байтов и корректирует должным образом смещение заголовка МАС при необходимости автоматически расширяя выделенную память.

Эту функцию можно использовать с L3 skb при вталкивания заголовка МАС для перенаправления на устройство L2.

Значения для флагов являются резервными и поле flags должно иметь значение 0.

Вызов этой функции может менять содержимое базового буфера пакетов, поэтому при загрузке все проверки указателей, выполненные ранее, становятся недействительными и должны быть повторены, если функция применяется в сочетании с прямым доступом к пакету.

При успешном выполнении функция возвращает 0, при отказе - отрицательное значение.

# <span id="page-10-7"></span>bpf\_xdp\_adjust\_head

long bpf xdp adjust head(struct xdp buff \*xdp md, int delta)

Перемещает данные xdp md->data на delta байтов (значение delta может быть отрицательным). Функция может применяться для подготовки пакета к вталкиванию или выталкиванию заголовков.

Вызов этой функции может менять содержимое базового буфера пакетов, поэтому при загрузке все проверки указателей, выполненные ранее, становятся недействительными и должны быть повторены, если функция применяется в сочетании с прямым доступом к пакету.

При успешном выполнении функция возвращает 0, при отказе - отрицательное значение.

#### <span id="page-10-6"></span>bpf probe read str

long  $\overline{p}$  probe read str(void \*dst, u32 size, const void \*unsafe ptr) Копирует строку с NUL-символом в конце из небезопасного адреса ядра unsafe\_ptr в dst. Обычно вместо этой функции применяется bpf probe read user str() или bpf probe read kernel str().

При успешном копировании функция возвращает размер скопированной строки с учётом NUL-символа, а при ошибке отрицательное значение.

## <span id="page-10-5"></span>bpf get socket cookie

u64 bpf\_get\_socket\_cookie(struct sk\_buff \*skb)

Если структура sk\_buff, указанная skb, имеет известный сокет, функция извлекает (созданное ядром) значение cookie этого сокета. При отсутствии соокіе создаётся новое значение, которое сохраняется в течение срока действия сокета. Функция может быть полезна для отслеживания статистики сетевого трафика на уровне сокета, поскольку она возвращает глобальный идентификатор сокета, который можно считать уникальным.

Функция возвращает 8-байтовое неубывающее значение при успехе или 0, если поля сокета нет в skb.

### <span id="page-10-4"></span>bpf get socket cookie

u64 bpf\_get\_socket\_cookie(struct bpf\_sock\_addr \*ctx) Эквивалентна функции bpf\_get\_socket\_cookie(), получающей skb, но берет сокет из контекста структуры bpf sock addr.

Функция возвращает 8-байтовое неубывающее значение.

# <span id="page-10-3"></span>bpf get socket cookie

u64 bpf get socket cookie (struct bpf sock ops \*ctx) Эквивалентна функции bpf get socket cookie(), получающей skb, но берет сокет из контекста структуры bpf sock ops.

Функция возвращает 8-байтовое неубывающее значение.

# <span id="page-10-2"></span>bpf get socket uid

u32 bpf\_get\_socket\_uid(struct sk\_buff \*skb)

Возвращает UID владельца сокета, связанного с skb. Для сокета NULL или неполного сокета (т. е. в состоянии time-wait или сокета запроса) возвращается значение overflowuid, которое может быть и фактическим значением UID для сокета.

# <span id="page-10-1"></span>bpf set hash

long bpf set hash(struct sk buff \*skb, u32 hash) Устанавливает для полного хэша skb (поле skb->hash) значение hash.

Функция возвращает 0.

# <span id="page-10-0"></span>bpf\_setsockopt

long bpf\_setsockopt(void \*bpf\_socket, int level, int optname, void \*optval, int optlen) Эмулирует вызов setsockopt() на сокете, связанном с bpf\_socket, который должен быть полным сокетом. Требуется

указать уровень, где размещается опция и имя optname (см. man 2 setsockopt). Значение опции размером optlen указывает параметр optval.

Параметр bpf socket имеет одно из указанных ниже значений.

- структура bpf sock ops для BPF PROG TYPE SOCK OPS.
- структура bpf\_sock\_ops для BPF\_CGROUP\_INET4\_CONNECT и BPF\_CGROUP\_INET6\_CONNECT.

# Эта функция фактически реализует часть setsockopt() и поддерживает указанные ниже уровни.

#### *SOL\_SOCKET*

Поддерживает значения optname: SO\_RCVBUF, SO\_SNDBUF, SO\_MAX\_PACING\_RATE, SO\_PRIORITY, SO\_RCVLOWAT, SO\_MARK, SO\_BINDTODEVICE, SO\_KEEPALIVE.

#### *IPPROTO\_TCP*

Поддерживает значения optname: TCP\_CONGESTION, TCP\_BPF\_IW, TCP\_BPF\_SNDCWND\_CLAMP, TCP\_SAVE\_SYN, TCP\_KEEPIDLE, TCP\_KEEPINTVL, TCP\_KEEPCNT, TCP\_SYNCNT, TCP\_USER\_TIMEOUT.

#### *IPPROTO\_IP*

Поддерживает optname IP\_TOS.

#### *IPPROTO\_IPV6*

Поддерживает optname IPV6\_TCLASS.

При успешном выполнении функция возвращает 0, при отказе - отрицательное значение.

#### <span id="page-11-3"></span>*bpf\_skb\_adjust\_room*

long bpf skb adjust room(struct sk buff \*skb, s32 len diff, u32 mode, u64 flags) Расширяет или сокращает пространство для данных в пакет, связанном с skb на len diff байтов в соответствии с режимом mode.

По умолчанию функция сбрасываю любой выгруженный идентификатор контрольной суммы skb в CHECKSUM\_NONE. Этого можно избежать установкой описанного ниже флага.

#### *BPF\_F\_ADJ\_ROOM\_NO\_CSUM\_RESET*

Не сбрасывать выгруженные данные контрольной суммы skb в CHECKSUM\_NONE.

В настоящее время поддерживается два режиме, указанных ниже.

#### *BPF\_ADJ\_ROOM\_MAC*

Корректировка пространства на канальном уровне (размер пространства изменяется ниже заголовка L2). *BPF\_ADJ\_ROOM\_NET*

Корректировка пространства на сетевом уровне (размер пространства изменяется ниже заголовка L3). Ниже перечислены поддерживаемые флаги.

#### *BPF\_F\_ADJ\_ROOM\_FIXED\_GSO*

Не менять gso\_size. Настройка mss в этом случае недоступна для дейтаграмм.

BPF\_F\_ADJ\_ROOM\_ENCAP\_L3\_IPV4 и BPF\_F\_ADJ\_ROOM\_ENCAP\_L3\_IPV6

Резервируется пространство для туннельного заголовка с корректировкой смещений skb и других полей. *BPF\_F\_ADJ\_ROOM\_ENCAP\_L4\_GRE и BPF\_F\_ADJ\_ROOM\_ENCAP\_L4\_UDP*

Используются с флагом ENCAP\_L3 для задания типа туннеля.

#### *BPF\_F\_ADJ\_ROOM\_ENCAP\_L2(len)*

Используется с флагами ENCAP\_L3/L4 для уточнения типа туннеля, len указывает размер внутреннего заголовка is MAC.

Вызов этой функции может менять содержимое базового буфера пакетов, поэтому при загрузке все проверки указателей, выполненные ранее, становятся недействительными и должны быть повторены, если функция применяется в сочетании с прямым доступом к пакету.

При успешном выполнении функция возвращает 0, при отказе - отрицательное значение.

#### <span id="page-11-2"></span>*bpf\_redirect\_map*

long bpf redirect map(struct bpf map \*map, u32 key, u64 flags)

Перенаправляет пакет конечной точке, указанной индексом key в отображении map. В зависимости от типа отображение map может указывать сетевые устройства (для пересылки пакета через другой порт) или CPU (для пересылки кадров XDP в другой CPU<sup>[1](#page-11-5)</sup>).

<span id="page-11-4"></span>Два младших бита параметра flags служат для возврата кода завершения в случае ошибки. Это сделано для того, чтобы можно было возвращать один из кодов завершения программы XDP (вплоть до XDP\_TX), выбранный вызывающей стороной. Старшие биты параметра flags должны быть сброшены (0).

Похожая функция [bpf\\_redirect](#page-6-3)() обеспечивает перенаправление по ifindex, не требуя для этого отображения.

Функция возвращает XDP\_REDIRECT при успехе или код завершения программы в двух младших битах параметра flags в случае ошибки.

### <span id="page-11-1"></span>*bpf\_sk\_redirect\_map*

**long bpf\_sk\_redirect\_map(struct sk\_buff \*skb, struct bpf\_map \*map, u32 key, u64 flags)**

Перенаправляет пакет в сокет, указанный map (типа BPF\_MAP\_TYPE\_SOCKMAP), по индексу key. Для перенаправления можно использовать входные и выходные интерфейсы, значение BPF\_F\_INGRESS в поле flags позволяет различать их (наличие флага указывает входной путь, отсутствие - выходной). Другие флаги не поддерживаются.

Функция возвращает SK\_PASS при успехе, SK\_DROP в случае ошибки.

### <span id="page-11-0"></span>*bpf\_sock\_map\_update*

long bpf sock map update(struct bpf sock ops \*skops, struct bpf map \*map, void \*key, u64 flags) Добавляет запись в отображение map, указывающее сокет, или обновляет его. Параметр skops используется в качестве нового значения записи, связанной с key. Поле flags принимает одно из указанных ниже значений.

#### *BPF\_NOEXIST*

Запись для key должна присутствовать в map.

<span id="page-11-5"></span>[1](#page-11-4)Это реализовано пока лишь для естественного XDP (с поддержкой драйвера)

Запись для кеу уже имеется в тар.

**BPF ANY** 

Условия по наличию записи для кеу не заданы.

Если тар имеет программы eBPF (parser и verdict), они будут наследоваться добавляемым сокетом. Если сокет уже связан с программами eBPF, это приведёт к ошибке.

При успешном выполнении функция возвращает 0, при отказе - отрицательное значение.

## <span id="page-12-3"></span>bpf xdp adjust meta

long bpf xdp adjust meta (struct xdp buff \*xdp md, int delta)

Изменяет адрес, указанный xdp md->data meta на величину delta (может быть положительной и отрицательной). Отметим, что эта операция меняет адрес, хранящийся в xdp md->data, поэтому он должен загружаться только после вызова функции.

Использование xdp\_md->data\_meta необязательно и от программ не требуется использовать его. Причина этого заключается в том, что при обработке пакета в XDP (например, фильтром DoS) возможно вталкивание дополнительных метаданных до передачи в стек с гарантией того, что входная программа eBPF, связанная с классификатором ТС на том же устройстве, может получить их для последующей постобработки. Поскольку ТС работает с буферами сокетов, остаётся возможность установки из XDP указателей метки или приоритета, а также других указателей для буфера сокетов. Универсальность и программируемость этого пространства данных обеспечивает большую гибкость, поскольку пользователь может сохранять любые нужные ему метаданные.

Вызов этой функции может менять содержимое базового буфера пакетов, поэтому при загрузке все проверки указателей, выполненные ранее, становятся недействительными и должны быть повторены, если функция применяется в сочетании с прямым доступом к пакету.

При успешном выполнении функция возвращает 0, при отказе - отрицательное значение.

#### <span id="page-12-2"></span>bpf perf event read value

long bpf perf event read value (struct bpf map \*map, u64 flags, struct bpf perf event value \*buf, u32 buf size)

Считывает значение счётчика событий perf и сохраняет его в buf размером buf size. Эта функция основана на отображении map типа BPF\_MAP\_TYPE\_PERF\_EVENT\_ARRAY. Характер счётчика событий perf выбирается при обновлении тар с помощью файловых дескрипторов событий регf. Отображение тар является массивом, размер которого определяется числом доступных CPU, и каждый элемент содержит значение для одного процессора. Извлекаемое значение указывается параметром flags, который содержит индекс интересующего CPU с маской BPF F INDEX MASK. В поле flags можно поместить значение BPF F CURRENT CPU, указывающее извлечение счётчика для текущего CPU.

Эта функция себя подобно bpf\_perf\_event\_read(), но вместо возврата наблюдаемого значения помещает его в структуру buf. Это позволяет извлечь дополнительные данные, в частности, копируется время включения (enable) и работы (running) в buf->enabled и buf->running. В общем случае рекомендуется применять bpf perf event read value(), a не bpf\_perf\_event\_read(), у которой имеются проблемы с ABI и меньше возможностей.

<span id="page-12-4"></span>Получаемые значения представляют интерес, поскольку аппаратные счётчики РМU1 имеют ограниченные ресурсы. Когда число открытых на основе PMU событий perf превышает число доступных счётчиков, ядро мультиплексирует эти события, чтобы каждому отдавалась некая доля времени PMU (но не всё). В случае мультиплексирования число выборок или значение счётчика не будут отражать ситуацию, которая была бы без мультиплексирования. Это осложняет сравнение разных запусков. Обычно значение счётчика следует нормализовать перед сравнением с другими экспериментами. Нормализация обычно имеет вид

#### normalized counter = counter \*  $t$  enabled /  $t$  running

rge t enabled - время, выделенное для события, а t running - время, прошедшее для события с момента последней нормализации. Время включения и работы аккумулируется с момента события perf. Для масштабирования между двумя вызовами программы eBPF пользователи могут применять идентификатор CPU в качестве ключа (это типично для модели использования массива perf), чтобы запомнить прежнее значение и выполнить расчёт в программе eBPF.

При успешном выполнении функция возвращает 0, при отказе - отрицательное значение.

#### <span id="page-12-1"></span>bpf\_perf\_prog\_read\_value

long bpf perf prog read value (struct bpf perf event data \*ctx, struct bpf perf event value \*buf, u32 buf size)

Для программы eBPF, присоединённой к событию perf, функция извлекает значение счётчика событий, связанных с сtx, и сохраняет его в структуре размера buf\_size, указанной buf. Время включения и работы также сохраняются в структуре (CM. bpf perf event read value().

Функция возвращает 0 при успешном выполнении и отрицательное значение при ошибке.

# <span id="page-12-0"></span>bpf getsockopt

long bpf getsockopt (void \*bpf socket, int level, int optname, void \*optval, int optlen)

Эмулирует вызов getsockopt() на сокете, связанном с bpf socket, который должен быть полным сокетом. Должен быть задан уровень level, на котором размещается опция, и имя optname для опции (см. man 2 getsockopt). Извлеченное значение сохраняется в структуре размера optlen, указанной opval.

Параметру bpf\_socket следует иметь одно из указанных ниже значений.

структура bpf\_sock\_ops для BPF\_PROG\_TYPE\_SOCK\_OPS.

#### <span id="page-12-5"></span><sup>1</sup>Performance Monitoring Unit - модуль мониторинга производительности.

Эта функция фактически реализует часть setsockopt() и поддерживает указанные ниже уровни.

#### **IPPROTO TCP**

Поддерживает optname TCP CONGESTION.

#### **IPPROTO IP**

Поддерживает optname IP TOS.

**IPPROTO IPV6** 

Поддерживает optname IPV6 TCLASS.

При успешном выполнении функция возвращает 0, при отказе - отрицательное значение.

## <span id="page-13-3"></span>bpf override return

long bpf\_override\_return(struct pt\_regs \*regs, u64 rc)

Функция служит для вставки ошибок и использует kprobe для замены возвращаемого значения проверяемой функции, устанавливая код гс. Первым аргументом является контекст regs, в котором работает kprobe.

Эта функция работает путём установки программного счётчика (program counter или PC) на функцию переопределения, которая работает вместо проверяемой функции, которая в результате просто не вызывается. Функция подмены возвращает запрошенное значение.

Эта функция влияет на безопасность, поэтому для неё заданы ограничения. Функция доступна лишь в ядре, собранном CONFIG BPF KPROBE OVERRIDE, опцией И работает ЛИШЬ для функций, имеющих **Ter** ALLOW\_ERROR\_INJECTION в коде ядра.

Функция доступна лишь для архитектуры, поддерживающей опцию CONFIG FUNCTION ERROR INJECTION (на момент написания этого документа эту функцию поддерживала лишь архитектура х86.

Функция возвращает 0.

<span id="page-13-2"></span>bpf\_sock\_ops\_cb\_flags\_set<br>long bpf\_sock\_ops\_cb\_flags\_set(struct bpf\_sock\_ops \*bpf\_sock, int argval)

Пытается установить в поле bpf\_sock\_ops\_cb\_flags полного сокета TCP, связанного с bpf\_sock\_ops значение argval.

назначение этой функции — определять, следует ли вызывать программы eBPF типа Основное BPF\_PROG\_TYPE\_SOCK\_OPS в разных точках кода TCP. Программа одного типа может при необходимости менять значение при каждом соединении, когда соединение уже организовано. Это поле доступно для чтения напрямую, но для обновления должна использоваться данная функция, чтобы возвращалась ошибка, если программа eBPF пытается организовать обратный вызов (callback), не поддерживаемый текущим ядром.

Параметр argval является набором флагов из числа указанных ниже.

- BPF\_SOCK\_OPS\_RTO\_CB\_FLAG (тайм-аут повтора передачи).
- BPF SOCK OPS RETRANS CB FLAG (повтор передачи).  $\overline{a}$
- BPF SOCK\_OPS\_STATE\_CB\_FLAG (смена состояния TCP).
- BPF SOCK OPS RTT CB FLAG (в каждом интервале RTT).

Поэтому данную функцию можно применять для очистки флага callback путём сброса (0) соответствующего бита, например, для отключения обратного вызова RTO

bpf\_sock\_ops\_cb\_flags\_set(bpf\_sock, bpf\_sock->bpf\_sock\_ops\_cb\_flags & ~BPF\_SOCK\_OPS\_RTO\_CB\_FLAG) Ниже приведено несколько примеров, где можно было бы вызвать такую программу еВРГ.

- Срабатывание таймера RTO.
- Повторная передача пакета.
- Разрыв соединения.
- Передача пакета.
- Получение пакета.

Функция возвращает код -EINVAL, если сокет не является полным сокетом TCP, в иных случаях возвращается положительное число, содержащее биты, которые не удалось установить (0, если установлены все биты).

### <span id="page-13-1"></span>bpf\_msg\_redirect\_map

long bpf msg redirect map (struct sk msg buff \*msg, struct bpf map \*map, u32 key, u64 flags)

Эта функция применяется в программах, реализующих правила на уровне сокета. Если сообщение msg можно пропустить (вердикт eBPF возвращает SK\_PASS), оно перенаправляется в сокет, указанный map (типа BPF\_MAP\_TYPE\_SOCKMAP) по индексу кеу. Для перенаправления можно использовать входные и выходные<br>интерфейсы, наличие BPF\_F\_INGRESS в поле flags входной путь, отсутствие - выходной). Другие флаги не поддерживаются.

Функция возвращает SK PASS при успехе, SK DROP в случае ошибки.

# <span id="page-13-0"></span>bpf msg apply bytes

long bpf\_msg\_apply\_bytes(struct sk\_msg\_buff \*msg, u32 bytes) Для правил сокетов применяет вердикт программы eBPF к следующим bytes байтов сообщения msg.

Эту функцию можно применять, например, в следующих случаях

bpf-helpers

- Один системный вызов sendmsq() или sendfile() содержит несколько логических сообщений, которые программа еВРГ должна прочитать и вынести вердикт.
- Программе eBPF нужно прочитать лишь первые bytes байтов msg. Если содержимое сообщения велико, неоднократная организация и вызов программы eBPF для всех байтов ведут к значительным издержкам, даже если вердикт уже известен.

При вызове из программы eBPF функция устанавливает внутренний счётчик инфраструктуры BPF, который служит для применения последнего вердикта к следующим bytes байтов. Если значение bytes меньше текущего размера данных, обрабатываемых вызовом sendmsg() или sendfile(), первые bytes байтов будут переданы, а программа eBPF будет запушена снова с указателем на начало данных bytes + 1. Если bytes больше текущего размера обрабатываемых данных, вердикт eBPF будет применяться к нескольким вызовам sendmsg() или sendfile(), пока не будет обработано bytes байтов.

Если сокет закрывается с отличным от 0 внутренним счётчиком, это не создаёт проблемы, поскольку данные не буферизуются по bytes, а передаются по мере их получения.

Функция возвращает 0.

## <span id="page-14-3"></span>bpf\_msg\_cork\_bytes

long bpf\_msg\_cork\_bytes(struct sk\_msg\_buff \*msg, u32 bytes)

Для правил сокетов функция предотвращает исполнение вердикта программы eBPF для сообщения msg, пока не будет накоплено bytes байтов.

Это можно использовать в случаях, когда требуется определённое число байтов для вынесения вердикта, даже если данные охватывают несколько вызовов sendmsg() или sendfile(). Крайним случаем будет повторяющийся вызов пользователем sendmsg() с 1-байтовыми сегментами сообщения. Очевидно, что это негативно влияет на производительность, но не запрещено. Если программе eBPF нужны bytes байтов для проверки заголовка, можно использовать эту функцию, чтобы программе eBPF не вызывалась снова, пока не будет накоплено bytes байтов.

Функция возвращает 0.

# <span id="page-14-2"></span>bpf\_msg\_pull\_data

long bpf msg pull data (struct sk msg buff \*msg, u32 start, u32 end, u64 flags)

Для правил сокетов функция извлекает нелинейные данные из пользовательского пространства для msg, а также устанавливает указатели msq->data и msq->data end на смещения start и end байтов в msq, respectively.

Если программа типа BPF\_PROG\_TYPE\_SK\_MSG запущена для msg, она может анализировать лишь данные, которые указатели (data, data end) уже использовали. Для ловушек sendmsg() это будет, вероятно, первый элемент списка pacceяния (scatterlist). Однако для вызовов, полагающихся на обработчик sendpage (например, sendfile()), это будет диапазон (0, 0), поскольку данные используются совместно с пользовательским пространством и принятой по умолчанию целью является исключение возможности изменения данных пользователем, пока не будет принят вердикт eBPF. Эту функцию можно использовать для извлечения данных и установки указателей на начало и конец. Данные при необходимости будут копироваться (если они были нелинейны, а указатели начала и конца относятся к разным блокам).

Вызов этой функции может менять содержимое базового буфера пакетов, поэтому при загрузке все проверки указателей, выполненные ранее, становятся недействительными и должны быть повторены, если функция применяется в сочетании с прямым доступом к пакету.

Флаги зарезервированы на будущее и поле flags должно иметь значение 0.

При успешном выполнении функция возвращает 0, при отказе - отрицательное значение.

# <span id="page-14-1"></span>bpf bind

long  $\overline{ppf\_bind}$  (struct bpf\_sock\_addr \*ctx, struct sockaddr \*addr, int addr\_len)

Привязывает сокет, указанный ctx к адресу addr размером addr\_len. Это позволяет организовывать исходящие соединения с нужного адреса IP, что может быть полезно, например, когда всем процесса из сдгоир следует использовать один адрес IP на хосте с несколькими адресами.

Функция работает с сокетами IPv4, IPv6, TCP, UDP, а поле addr->sa family должно иметь значение AF INET или AF\_INET6. Рекомендуется указывать порт 0 (sin\_port или sin6\_port), что обеспечивает поведение в стиле IP\_BIND\_ADDRESS\_NO\_PORT и позволяет ядру эффективно выбирать свободный порт, пока квартет адресов и портов (4-tuple) уникален. Передача ненулевого значения может приводить к снижению производительности.

Функция возвращает 0 при успешном выполнении и отрицательное значение в случае ошибки.

# <span id="page-14-0"></span>bpf xdp adjust tail

long bpf\_xdp\_adjust\_tail(struct xdp\_buff \*xdp\_md, int delta)

Cмещает xdp\_md->data\_end на delta байтов. Функция позволяет увеличивать и сокращать «хвост» пакета. Для сокращения применяется отрицательное значение delta.

Вызов этой функции может менять содержимое базового буфера пакетов, поэтому при загрузке все проверки указателей, выполненные ранее, становятся недействительными и должны быть повторены, если функция применяется в сочетании с прямым доступом к пакету.

При успешном выполнении функция возвращает 0, при отказе - отрицательное значение.

<span id="page-15-2"></span>

Извлекает состояние XFRM (модель преобразований IP, см. man 8 ip-xfrm) с индексом index в «пути защиты» XFRM для skb. Извлеченное сохраняется в структуре bpf xfrm state размера size, указанной xfrm state.

Флаги зарезервированы на будущее и поле flags должно иметь значение 0.

Функция доступна лишь для ядер, собранных с опцией CONFIG XFRM.

При успешном выполнении функция возвращает 0, при отказе - отрицательное значение.

## <span id="page-15-1"></span>bpf get stack

long bpf\_get\_stack(void \*ctx, void \*buf, u32 size, u64 flags)

Возвращает стек пользователя или ядра в предоставленный программой bpf буфер. Для этого функции нужен параметр ctx, указывающий контекст, в котором выполняется программа трассировки. Для сохранения трассировки стека программа bpf предоставляет буфер buf с неотрицательным размером size. Аргумент flags указывает число пропускаемых кадров стека (0 - 255) с маской BPF\_F\_SKIP\_FIELD\_MASK. В поле можно указать приведённые ниже флаги.

#### **BPF F USER STACK**

Работать со стеком пользователя, а не ядра.

#### BPF\_F\_USER\_BUILD\_ID

Собирать buildid+offset вместо ips для пользовательского стека (применимо лишь с флагом BPF F USER STACK). Функция может собирать да PERF\_MAX\_STACK\_DEPTH кадров из стека пользователя или ядра при наличии достаточно большого буфера. Этим ограничением может управлять программа sysctl и задавать предел вручную для работы с длинным пользовательским стеком (например, в программах Java). Команда установки значения имеет вид

# sysctl kernel.perf\_event\_max\_stack=<new\_value>

Функция возвращает неотрицательное значение, не превышающее size, при успешном выполнении и отрицательное значение в случае ошибки.

### <span id="page-15-0"></span>bpf skb load bytes relative

long bpf skb load bytes relative (const void \*skb, u32 offset, void \*to, u32 len, u32 start header) Эта функция похожа на bpf skb load bytes() и обеспечивает простой способ загрузить len байтов со смещением offset из пакета, связанного с skb, в буфер, указанный to. Отличие от bpf\_skb\_load\_bytes() состоит в использовании пятого aprymeнта start header, служащего для указания базового смещения для начала отсчёта. Параметр start header может принимать одно из указанных ниже значений.

#### **BPF HDR START MAC**

Базой смещения для загрузки данных является заголовок канального уровня в skb.

#### **BPF\_HDR\_START\_NET**

Базой смещения для загрузки данных является заголовок сетевого уровня в skb.

В общем случае прямой доступ к пакету является предпочтительным методом доступа к данным, однако эта функция полезна, в частности, в фильтрах сокетов, где skb->data не всегда указывает начало заголовка МАС и прямой доступ к пакету невозможен.

При успешном выполнении функция возвращает 0, при отказе - отрицательное значение.

### <span id="page-15-4"></span>bpf fib lookup

long bpf fib lookup (void \*ctx, struct bpf fib lookup \*params, int plen, u32 flags)

Выполняет поиск в FIB таблиц ядра с использованием параметров params. Если поиск удался и результат указывает, что кадр пересылается, выполняется поиск в таблице соседей для определения следующего узла (nexthop). При успехе (поиск в FIB указал пересылку и nexthop найден) в структуре bpf fib lookup возвращается адрес nexthop в ipv4 dst или ipv6 dst в зависимости от семейства адресов, smac указывает MAC-адрес выходного устройства, dmac -MAC-адрес nexthop, rt\_metric - метрику маршрута (только для IPv4 и IPv6), а ifindex указывает индекс устройства nexthop из поиска в FIB. Аргумент plen указывает размер данных, передаваемых в структуре, а поле flags может включать 1 или 2 показанных ниже флага.

#### **BPF FIB LOOKUP DIRECT**

Выполнять прямой поиск в таблице вместо полного поиска с применением правил FIB.

#### **BPF FIB LOOKUP OUTPUT**

Выполнять поиск с точки зрения выхода (по умолчанию ищется с точки зрения входа).

Параметр ctx содержит структуру xdp\_md для программ XDP или sk\_buff для программ tc cls\_act.

Функция возвращает отрицательное значение, если любой из аргументов не пригоден, 0 при успехе (пакет пересылается, nexthop существует) или один из кодов BPF\_FIB\_LKUP\_RET\_, указывающих, почему пакет не бул переслан и нужно содействие всего стека.

# <span id="page-15-3"></span>bpf sock hash update

long Dpf\_sock\_hash\_update(struct bpf\_sock\_ops \*skops, struct bpf\_map \*map, void \*key, u64 flags) Добавляет или обновляет отображение sockhash, указывающее сокеты. Параметр skops служит новым значением записи, связанной с ключом key. Поле flags содержит одно из указанных ниже значений.

#### **BPF NOEXIST**

Запись для кеу должна присутствовать в тар. **BPF EXIST** Запись для кеу уже имеется в тар.

Условия по наличию записи для кеу не заданы.

Если тар имеет программы eBPF (parser и verdict), они будут наследоваться добавляемым сокетом. Если сокет уже связан с программами eBPF, это приведёт к ошибке.

При успешном выполнении функция возвращает 0, при отказе - отрицательное значение.

# <span id="page-16-4"></span>bpf msg redirect hash

long bpf msg redirect hash(struct sk\_msg\_buff \*msg, struct bpf\_map \*map, void \*key, u64 flags)

Эта функция применяется в программах, реализующих правила на уровне сокета. Если сообщение msg можно пропустить (вердикт eBPF возвращает SK PASS), оно перенаправляется в сокет, указанный map (типа ВРГ МАР ТҮРЕ SOCKHASH) по индексу кеу. Для перенаправления можно использовать входные и выходные интерфейсы, наличие BPF F INGRESS в поле flags входной путь, отсутствие - выходной). Другие флаги не поддерживаются.

Функция возвращает SK\_PASS при успехе, SK\_DROP в случае ошибки.

# <span id="page-16-3"></span>bpf sk redirect hash

long  $\overline{b}$ pf sk redirect hash (struct sk buff \*skb, struct bpf map \*map, void \*key, u64 flags)

Эта функция применяется в программах, реализующих правила на skb уровня сокета. Если skb можно пропустить (вердикт eBPF возвращает SK\_PASS), буфер перенаправляется в сокет, указанный map (типа BPF\_MAP\_TYPE\_SOCKHASH) по индексу кеу. Для перенаправления можно использовать входные и выходные интерфейсы, наличие BPF\_F\_INGRESS в поле flags входной путь, отсутствие - выходной). Другие флаги не поддерживаются.

Функция возвращает SK\_PASS при успехе, SK\_DROP в случае ошибки.

# <span id="page-16-2"></span>bpf lwt push encap

long bpf lwt push encap (struct sk\_buff \*skb, u32 type, void \*hdr, u32 len)

Инкапсулирует пакет, связанный с skb, в протокол L3 с использованием заголовка из буфера по адресу hdr размером len байтов. Параметр type указывает протокол и может принимать одно из указанных ниже значений.

#### **BPF LWT ENCAP SEG6**

<span id="page-16-5"></span>Инкапсуляция IPv6 с использованием заголовка SRH1 (struct ipv6\_sr\_hdr). Буфер hdr содержит лишь заголовок SRH, а заголовок IPv6 добавляет ядро.

#### **BPF LWT ENCAP SEG6 INLINE**

Работает лишь с skb, содержащим пакет IPv6, и вставляет заголовок SRH (struct ipv6 sr hdr) внутрь заголовка IPv<sub>6</sub>

#### **BPF LWT ENCAP IP**

Инкапсуляция IP (GRE, GUE, IPIP и т. п.). Внешним заголовком должен быть заголовок IPv4 или IPv6, за которым могут следовать дополнительные заголовки с общим размером всех добавляемых впереди заголовков до LWT BPF MAX HEADROOM байтов. Отметим, что при skb is gso(skb) = true можно добавить не более 2 заголовков и при наличии внутреннего заголовка это должен быть заголовок GRE или UDP/GUE.

Типы BPF LWT ENCAP SEG6\* могут использовать программы BPF типа BPF PROG TYPE LWT IN, а тип BPF\_LWT\_ENCAP\_IP - программы типов BPF\_PROG\_TYPE\_LWT\_IN и BPF\_PROG\_TYPE\_LWT\_XMIT.

Вызов этой функции может менять содержимое базового буфера пакетов, поэтому при загрузке все проверки указателей, выполненные ранее, становятся недействительными и должны быть повторены, если функция применяется в сочетании с прямым доступом к пакету.

При успешном выполнении функция возвращает 0, при отказе - отрицательное значение.

### <span id="page-16-1"></span>bpf lwt seg6 store bytes

long bpf lwt seg6 store bytes (struct sk buff \*skb, u32 offset, const void \*from, u32 len)

Сохраняет len байтов из адреса from в пакете, связанном с skb, по смещению offset. Эта функция может применяться лишь для изменения флагов, тега и TLV во внешнем заголовке IPv6 SRH.

Вызов этой функции может менять содержимое базового буфера пакетов, поэтому при загрузке все проверки указателей, выполненные ранее, становятся недействительными и должны быть повторены, если функция применяется в сочетании с прямым доступом к пакету.

При успешном выполнении функция возвращает 0, при отказе - отрицательное значение.

### <span id="page-16-0"></span>bpf lwt seg6 adjust srh

long bpf lwt seg6 adjust srh(struct sk buff \*skb, u32 offset, s32 delta)

Корректирует размер, выделенный для TLV во внешнем заголовке IPv6 SRH пакета, связанного с skb, в позиции offset на delta байтов. Принимаются лишь смещения после сегментов, а значение delta может быть положительным (расширение) или отрицательным (сокращение).

Вызов этой функции может менять содержимое базового буфера пакетов, поэтому при загрузке все проверки указателей, выполненные ранее, становятся недействительными и должны быть повторены, если функция применяется в сочетании с прямым доступом к пакету.

При успешном выполнении функция возвращает 0, при отказе - отрицательное значение.

<span id="page-16-6"></span><sup>&</sup>lt;sup>1</sup>Segment Routing Header - заголовок маршрутизации по сегментам

#### <span id="page-17-5"></span>bpf lwt seg6 action

long bpf lwt seg6\_action(struct sk\_buff \*skb, u32 action, void \*param, u32 param\_len) Применяет действие IPv6 Segment Routing типа action к пакету, связанному с skb. Каждое действие содержит параметры размером param\_len байтов, размещённые по адресу param. Действием может быть 1 из указанных ниже.

#### SEG6 LOCAL ACTION END X

End.X - конечная точка с L3 cross-connect, рагат указывает структуру in6 addr.

SEG6 LOCAL ACTION END T End.T - конечная точка с конкретным результатом поиска в таблице IPv6, рагат указывает int.

**SEG6 LOCAL ACTION END B6** 

End.B6 - конечная точка привязана к правилу SRv6, рагат указывает структуру ipv6 sr hdr.

SEG6 LOCAL ACTION END B6 ENCAP

End.B6.Encap - конечная точка привязана к правилу инкапсуляции SRv6, рагат указывает структуру ipv6 sr hdr.

Вызов этой функции может менять содержимое базового буфера пакетов, поэтому при загрузке все проверки указателей, выполненные ранее, становятся недействительными и должны быть повторены, если функция применяется в сочетании с прямым доступом к пакету.

При успешном выполнении функция возвращает 0, при отказе - отрицательное значение.

## <span id="page-17-4"></span>bpf rc repeat

#### long bpf\_rc\_repeat(void \*ctx)

<span id="page-17-6"></span>Эта функция применяется в программах, реализующих декодирование IR<sup>1</sup>, для информирования об успешном декодировании повторяющегося сообщения от кнопки (key). Это задерживает генерацию события кеу ир (отпускание кнопки) для созданного ранее события key down (нажатие кнопки).

Некоторые протоколы IR, такие как NEC, включают специальное сообщение IR для повтора последнего нажатия кнопки, когда кнопка удерживается.

Параметру сtx следует указывать на выборку, переданную в программу.

Функция работает только с ядрами, собранными с опцией конфигурации CONFIG\_BPF\_LIRC\_MODE2 = у.

Функция возвращает 0.

## <span id="page-17-3"></span>bpf\_rc\_keydown

long bpf\_rc\_keydown(void \*ctx, u32 protocol, u64 scancode, u32 toggle)

Эта функция применяется в программах, реализующих декодирование IR, для информирования об успешном декодировании нажатия кнопки со скан-кодом scancode, имеющей значение toggle в данном протоколе protocol. Сканкод транслируется в код кнопки с помощью отображения гс и сообщаться на вход как нажатие кнопки. По истечении определённого времени генерируется событие кеу up. Этот период можно расширить повторным вызовом bpf\_rc\_keydown() с теми же значениями или вызовом bpf\_rc\_repeat().

Некоторые протоколы используют бит переключения (toggle) на случай, когда кнопка была отпущена и нажата снова в интервале между сканированием.

В параметре ctx следует указывать выборку lirc, переданную в программу, protocol - декодированный номер протокола (см. предопределённые значения в enum rc proto).

Функция работает только с ядрами, собранными с опцией конфигурации CONFIG BPF LIRC MODE2 = у.

Функция возвращает 0.

# <span id="page-17-2"></span>bpf skb cgroup id

u64 bpf skb cgroup id(struct sk buff \*skb)

Возвращает идентификатор cgroup v2 для сокета, связанного с skb. Функция похожа на bpf\_get\_cgroup\_classid() для сдгоир v1, предоставляя идентификатор, которых может применяться для сопоставления или поиска в отображении,<br>например, для реализации правил. Идентификатор cgroup v2 данного пути в иерархии раскрывается в пользовательское пространство через f handle API, чтобы получить тот же 64-битовый идентификатор.

Эту функцию можно применять на выходном пути ТС, но она непригодна для входного пути. Функция доступна лишь для ядер, собранных с конфигурационной опцией CONFIG SOCK CGROUP DATA.

Функция возвращает значение идентификатор или 0, если идентификатор не найден.

# <span id="page-17-1"></span>bpf get current cgroup id

u64 bpf\_get\_current\_cgroup\_id(void)

Функция возвращает 64-битовое целое число, содержащее текущий идентификатор согоцр с которой работает текущая задача.

# <span id="page-17-0"></span>bpf\_get\_local\_storage

void \*bpf\_get\_local\_storage(void \*map, u64 flags)

Возвращает указатель на локальную область хранения, тип и размер которой задаёт аргумент map. Назначение параметра flags зависит от типа отображения и для локального хранилища должно иметь значение 0.

<span id="page-17-7"></span>В зависимости от типа программы ВРГ локальное хранилище может совместно использоваться несколькими экземплярами программы BPF, работающими одновременно. Пользователю следует озаботиться вопросами синхронизации, например, используя инструкцию BPF STX XADD для изменения общих данных.

#### <span id="page-18-6"></span>bpf sk select reuseport

long bpf sk select reuseport (struct sk reuseport md \*reuse, struct bpf map \*map, void \*key, u64 flags) Выбирает сокет SO REUSEPORT из отображения map BPF MAP TYPE REUSEPORT ARRAY, проверяя его на соответствие входящему запросу.

При успешном выполнении функция возвращает 0, при отказе - отрицательное значение.

<span id="page-18-5"></span>bpf\_skb\_ancestor\_cgroup\_id<br>u64 bpf\_skb\_ancestor\_cgroup\_id(struct sk\_buff \*skb, int ancestor\_level)

Возвращает идентификатор cgroup v2, являющийся предком cgroup, связанной с skb на уровне ancestor\_level. Корнем cgroup является ancestor\_level = 0 и каждый шаг вниз по иерархии инкрементирует уровень. Если ancestor\_level совпадает с уровнем cgroup, связанной с skb, возвращаемое значение будет совпадать с результатом bpf skb cgroup id().

Функция полезна для реализации правил, основанных на сдгоир, которые в иерархии выше сдгоир, связанной с skb.

Возвращаемый формат и ограничения функции совпадают с заданными для bpf skb cgroup id().

Функция возвращает идентификатор или 0, если идентификатор не найден.

#### <span id="page-18-4"></span>bpf sk lookup tcp

struct bpf sock \*bpf sk\_lookup\_tcp(void \*ctx, struct bpf\_sock\_tuple \*tuple, u32 tuple size, u64 netns, u64  $_{\text{flags}}$ 

Отыскивает сокет TCP, соответствующий tuple, с возможностью указать также дочернее простанство имён сети netns. Найденное значение должно проверяться и в случае непустого (не NULL) значения освобождаться через bpf\_sk\_release(). Параметру сtx следует указывать контекст программы, такой как skb или socket (в зависимости от применяемой ловушки). Это позволяет определить базовое пространство сетевых имён для поиска. Параметр tuple\_size должен принимать значение sizeof(tuple->ipv4) для поиска сокета IPv4 или sizeof(tuple->ipv6) для сокета IPv6.

Если параметр netns является отрицательным 32-битовым целым числом со знаком, для поиска используется таблица в netns, связанном с сtx. Для ловушек TC это netns устройства в skb, для ловушек сокетов - netns сокета. Иные 32битовые значения netns указывают идентификатор netns относительно пространства netns, связанного с ctx. Значения netns, выходящие за рамки 32 битов, зарезервированы на будущее. Все значения флагов являются резервными и поле flags должно иметь значение 0.

Функция доступна только для ядер, собранных с опцией CONFIG NET.

Функция возвращает указатель на структуру bpf\_sock или NULL в случае ошибки. Для сокетов с опцией reuseport структура bpf sock берётся из reuse->socks[] с использованием хэш-значения кортежа адресов и портов (tuple).

#### <span id="page-18-3"></span>bpf sk lookup udp

struct bpf\_sock \*bpf\_sk\_lookup\_udp(void \*ctx, struct bpf\_sock\_tuple \*tuple, u32 tuple\_size, u64 netns, u64  $flags)$ 

Отыскивает сокет UDP, соответствующий tuple, с возможностью указать также дочернее простанство имён сети netns. Найденное значение должно проверяться и в случае непустого (не NULL) значения освобождаться через bpf\_sk\_release(). Параметру сtx следует указывать контекст программы, такой как skb или socket (в зависимости от применяемой ловушки). Это позволяет определить базовое пространство сетевых имён для поиска. Параметр tuple\_size должен принимать значение sizeof(tuple->ipv4) для поиска сокета IPv4 или sizeof(tuple->ipv6) для сокета IPv6.

Если параметр netns является отрицательным 32-битовым целым числом со знаком, для поиска используется таблица в netns, связанном с сtx. Для ловушек ТС это netns устройства в skb, для ловушек сокетов - netns сокета. Иные 32битовые значения netns указывают идентификатор netns относительно пространства netns, связанного с ctx. Значения netns, выходящие за рамки 32 битов, зарезервированы на будущее. Все значения флагов являются резервными и поле flags должно иметь значение 0.

Функция доступна только для ядер, собранных с опцией CONFIG NET.

Функция возвращает указатель на структуру bpf\_sock или NULL в случае ошибки. Для сокетов с опцией reuseport структура bpf sock берётся из reuse->socks[] с использованием хэш-значения кортежа адресов и портов (tuple).

# <span id="page-18-2"></span>bpf\_sk release

long bpf\_sk\_release(struct bpf\_sock \*sock)

Освобождает ссылку, указанную параметром sock, который должен быть ненулевым (не NULL) указателем, возвращенным bpf sk lookup xxx().

При успешном выполнении функция возвращает 0, при отказе - отрицательное значение.

### <span id="page-18-1"></span>bpf map push elem

long bpf map push elem(struct bpf map \*map, const void \*value, u64 flags)

Вталкивает значение элемента value в отображение map. Поле flags содержит BPF\_EXIST (если очередь или стек заполнены, самый старый элемент удаляется для освобождения места).

При успешном выполнении функция возвращает 0, при отказе - отрицательное значение.

# <span id="page-18-0"></span>bpf\_map\_pop\_elem

long bpf map pop elem(struct bpf map \*map, void \*value) Выталкивает элемент из отображения тар.

При успешном выполнении функция возвращает 0, при отказе - отрицательное значение.

#### <span id="page-19-4"></span>*bpf\_map\_peek\_elem*

**long bpf\_map\_peek\_elem(struct bpf\_map \*map, void \*value)** Извлекает элемент отображения map, не удаляя его.

При успешном выполнении функция возвращает 0, при отказе - отрицательное значение.

### <span id="page-19-3"></span>*bpf\_msg\_push\_data*

long bpf msg push data(struct sk msg buff \*msg, u32 start, u32 len, u64 flags)

Для правил сокета вставляет len байтов в msg по смещению start. Программа типа BPF\_PROG\_TYPE\_SK\_MSG, работающая с msg, может захотеть добавить туда метаданные или опции, которые позднее можно прочитать и использовать в любой ловушке BPF нижележащего уровня.

Эта функция может вызывать ошибку при незватке памяти (отказ fails) и программа BPF будет получать соответствующее сообщение, которое она должна обработать.

При успешном выполнении функция возвращает 0, при отказе - отрицательное значение.

# <span id="page-19-2"></span>*bpf\_msg\_pop\_data*

long bpf msg pop data(struct sk msg buff \*msg, u32 start, u32 len, u64 flags)

Функция удаляет len из msg, начиная с байта start. Это может вызывать ошибку ENOMEM, если требуется выделение и копирование по причине заполнения кольцевого буфера. Однако функция будет пытаться избежать выделения памяти, если это возможно. Другие ошибки могут возникать, если непригодны входные параметры, например, байт start не является действительной частью данных msg payload или выталкиваемое значение слишком велико.

При успешном выполнении функция возвращает 0, при отказе - отрицательное значение.

## <span id="page-19-1"></span>*bpf\_rc\_pointer\_rel*

 $\frac{1}{2}$  bpf  $\frac{1}{2}$  pointer  $\frac{1}{2}$  (void \*ctx, s32 rel x, s32 rel y)

Функция применяется в программах, реализующих декодирование IR, для информирования об успешном декодировании перемещения указателя. Параметру ctx следует указывать выборку lirc, передаваемую в программу.

Функция доступна лишь для ядер, собранных с опцией конфигурации CONFIG\_BPF\_LIRC\_MODE2 = y.

Функция возвращает 0.

## <span id="page-19-0"></span>*bpf\_spin\_lock*

**long bpf\_spin\_lock(struct bpf\_spin\_lock \*lock)**

Устанавливает блокировку (spinlock), представленную указателем lock, которая хранится как часть значения отображения. Снятие блокировки позволяет без опаски изменить остальные поля в этом значении. Блокировка затем может (и должна) быть снята вызовом функции [bpf\\_spin\\_unlock](#page-20-8)(lock).

С блокировками в программах BPF связано множество ограничений, указанных ниже.

- Объекты bpf spin lock могут находиться лишь внутри отображений типов BPF MAP TYPE HASH и BPF\_MAP\_TYPE\_ARRAY (список может быть расширен в будущем).
- Обязательно описание отображения в формате BTF.
- Программа BPF может выполнять в каждый момент времени лишь 1 блокировку, поскольку наличие нескольких может приводить к зависанию (dead lock).
- На элемент отображения разрешается лишь 1 структура bpf\_spin\_lock.
- При снятой блокировке вызовы (из BPF в BPF или функцию-помощник) не разрешены.
- Вызовы инструкций BPF\_LD\_ABS и BPF\_LD\_IND не разрешены внутри области с блокировкой.
- Программа BPF **должна** вызывать функцию [bpf\\_spin\\_unlock\(](#page-20-8)) для снятия блокировки на всех путях вызова до завершения своей работы.
- Программа BPF может обращаться к структуре bpf spin lock только через функции bpf spin lock() и [bpf\\_spin\\_unlock](#page-20-8)(). Загрузка или сохранение данных с поле lock структуры bpf\_spin\_lock в отображении не допускается.
- Для использования функции bpf spin lock() BTF-описание значения отображения должно быть структурой, включающей поле anyname на верхнем уровне. Вложенная блокировка внутри другой структуры не разрешена.
- Поле lock структуры bpf\_spin\_lock в отображении должно быть выровнено по границе 4 байтов в значении.
- Вызов BPF\_MAP\_LOOKUP\_ELEM не копирует поле bpf\_spin\_lock в пользовательское пространство.
- Вызов BPF\_MAP\_UPDATE\_ELEM или обновление из программы BPF не обновляет поле bpf\_spin\_lock.
- bpf\_spin\_lock не может размещаться в стеке или внутри сетевого пакета (только в значениях отображений).
- bpf\_spin\_lock доступна только пользователю root.
- Программы трассировки и фильтров сокета не могут применять bpf\_spin\_lock() из-за недостаточных проверок вытеснения (в будущем это может быть разрешено).
- bpf\_spin\_lock не разрешается во внутренних (вложенных) отображениях (map-in-map).

Функция возвращает 0.

#### <span id="page-20-8"></span>bpf spin unlock

long bpf\_spin\_unlock(struct bpf\_spin\_lock \*lock) Снимает блокировку lock, установленную функций bpf spin lock(lock).

Функция возвращает 0.

# <span id="page-20-7"></span>bpf\_sk\_fullsock

struct bpf sock \*bpf sk fullsock(struct bpf sock \*sk) Получает указатель на структуру bpf\_sock для обеспечения возможности доступа ко всем её полям.

Функция возвращает указатель на структуру bpf\_sock при успехе и NULL в случае ошибки.

## <span id="page-20-6"></span>bpf tcp sock

struct bpf\_tcp\_sock \*bpf\_tcp\_sock(struct bpf\_sock \*sk) Получает указатель на структуру bpf tcp sock по указателю на структуру bpf sock.

Функция возвращает указатель на структуру bpf\_tcp\_sock при успехе и NULL в случае ошибки.

# <span id="page-20-11"></span><span id="page-20-5"></span>bpf skb ecn set ce

long bpf\_skb\_ecn\_set\_ce(struct sk\_buff \*skb)

<span id="page-20-9"></span>Устанавливает в поле ECN заголовка IP значение CE<sup>1</sup>, если текущим значением является ECT<sup>2</sup>. В ином случае не делает ничего. Функция работает с IPv6 и IPv4.

Функция возвращает 1, если флаг СЕ установлен или уже был в заголовке, 0 - в ином случае.

# <span id="page-20-4"></span>bpf get listener sock

struct bpf sock \*bpf get listener sock (struct bpf sock \*sk) Возвращает указатель на структуру bpf\_sock в состоянии TCP\_LISTEN. Вызов bpf\_sk\_release() не нужен и не разрешен.

Функция возвращает на структуру bpf sock при успехе и NULL в случае ошибки.

# <span id="page-20-3"></span>bpf skc lookup tcp

struct bpf\_sock \*bpf\_skc\_lookup\_tcp(void \*ctx, struct bpf\_sock\_tuple \*tuple, u32 tuple\_size, u64 netns, u64 flags)

Отыскивает сокет TCP, соответствующий tuple, с возможностью указать также дочернее простанство имён сети netns. Найденное значение должно проверяться и в случае непустого (не NULL) значения освобождаться через bpf sk release().

Эта функция идентична bpf\_sk\_lookup\_tcp(), но возвращает также сокеты timewait и request. Для доступа к полной структуре служат функции bpf sk fullsock() и bpf tcp sock().

Функция доступна только для ядер, собранных с опцией CONFIG\_NET.

Функция возвращает указатель на структуру bpf\_sock или NULL в случае ошибки. Для сокетов с опцией reuseport структура bpf\_sock берётся из reuse->socks[] с использованием хэш-значения кортежа адресов и портов (tuple).

# <span id="page-20-2"></span>bpf tcp check syncookie

long bpf\_tcp\_check\_syncookie(struct bpf\_sock \*sk, void \*iph, u32 iph\_len, struct tcphdr \*th, u32 th len) Проверяет, содержится ли в iph и th действительное подтверждение SYN cookie ACK для слушающего сокета в sk. Параметр iph указывает начало заголовка IPv4 или IPv6, а iph len содержит sizeof(struct iphdr) или (struct iphdr). Параметр th указывает начало заголовка TCP, a th len содержит sizeof(struct tcphdr).

Функция возвращает 0, если iph и th содержат действительное подтверждение SYN cookie ACK, и отрицательное значение ошибки в ином случае.

<span id="page-20-1"></span>bpf\_sysctl\_get\_name (struct bpf\_sysctl \*ctx, char \*buf, size\_t buf\_len, u64 flags)

Получает имя sysctl в /proc/sys/ и копирует его в предоставленный программой буфер buf размером buf len. Если размер буфера отличается от 0, он всегда завершается NUL-символом. Если flags = 0, копируется полное имя (например, net/ipv4/tcp\_mem), а значение BPF\_F\_SYSCTL\_BASE\_NAME позволяет копировать лишь базовое имя (например, tcp mem).

Функция возвращает число скопированных символов (без учёта завершающего NUL) или -E2BIG, если буфер оказался мал (он все равно будет включать часть имени).

# <span id="page-20-0"></span>bpf sysctl get current value

long bpf sysctl\_get\_current\_value(struct bpf\_sysctl \*ctx, char \*buf, size\_t buf\_len) Получает текущее значение sysctl, как оно представлено в /proc/sys (включая перевод строки и т. п.), и копирует его целиком в предоставленный программой буфер buf размером buf len. Если размер буфера отличается от 0, он всегда завершается NUL-символом.

Функция возвращает число скопированных символов (без учёта завершающего NUL), -E2BIG, если буфер оказался мал (он все равно будет включать часть имени), или -EINVAL, если текущее значение было недоступно, например потому, что sysctl не инициализирована и чтение возвратило -EIO.

<span id="page-20-10"></span><sup>1</sup>Congestion Encountered - наблюдается перегрузка.

<span id="page-20-12"></span><sup>2</sup>ECN Capable Transport - транспорт с поддержкой ECN.

#### <span id="page-21-6"></span>bpf sysctl get new value

long bpf sysctl\_get\_new\_value(struct bpf\_sysctl \*ctx, char \*buf, size\_t buf\_len)

Получает новое значение, записываемое пользовательским пространством в sysctl (до фактической записи), и копирует его как строку в предоставленный программой буфер buf размером buf len. Пользовательское пространство может записать новое значение не в начало файла.

Если размер буфера отличается от 0, он всегда завершается NUL-символом.

Функция возвращает число скопированных символов (без учёта завершающего NUL), -E2BIG, если буфер оказался мал (он все равно будет включать часть имени), или -EINVAL, если sysctl читается.

## <span id="page-21-5"></span>bpf sysctl set new value

long bpf\_sysctl\_set\_new\_value(struct bpf\_sysctl \*ctx, const char \*buf, size\_t buf\_len)<br>Переопределяет новое значение, записываемое пользовательским пространством в sysctl, значением, предоставленным программой в буфере buf размером buf\_len. Содержимому buf следует быть строкой такой же формы, какую пользовательское пространство предоставило для записи в sysctl. Пользовательское пространство может записывать в файл не с начала. Для переопледеления всего значения sysctl следует установить в файле позицию 0.

ФУНКЦИЯ ВОЗВОАЩАЕТ 0 ПРИ УСПЕХЕ. -E2BIG. если значение buf len слишком велико. и -EINVAL. если sysctl читается.

# <span id="page-21-4"></span>bpf strtol

long bpf\_strtol(const char \*buf, size\_t buf\_len, u64 flags, long \*res)

Преобразует начальную часть строки из буфера buf размером buf len в длинное целое число с заданной базой и сохраняет результат в res. Строка может содержать в начале произвольное число пробелов (см. man 3 isspace), за которыми может следовать 1 символ '-'. Пять младших битов параметра flags указывают базу для числа, атальные биты флагов не используются. База должна иметь значение 8, 10, 16 или 0, чтобы определять её автоматически, подобно strtol в пользовательском пространстве.

Функция возвращает число извлеченных символов, которое должно быть положительным и не больше buf len. Если не были найдены пригодные цифры или представлена неподдерживаемая база, возвращается ошибка -EINVAL, если значение выходит за пределы диапазона - - ERANGE.

# <span id="page-21-3"></span>bpf strtoul

long bpf\_strtoul(const char \*buf, size\_t buf\_len, u64 flags, unsigned long \*res)

Преобразует начальную часть строки из буфера buf размером buf len в длинное целое число без знака с заданной базой и сохраняет результат в res. Строка может содержать в начале произвольное число пробелов (см. man 3 isspace). Пять младших битов параметра flags указывают базу для числа, атальные биты флагов не используются. База должна иметь значение 8, 10, 16 или 0, чтобы определять её автоматически, подобно strtoul в пользовательском пространстве.

Функция возвращает число извлеченных символов, которое должно быть положительным и не больше buf len. Если не были найдены пригодные цифры или представлена неподдерживаемая база, возвращается ошибка -EINVAL, если значение выходит за пределы диапазона - - ERANGE.

# <span id="page-21-2"></span>bpf sk storage get

void \*bpf\_sk\_storage\_get(struct bpf\_map \*map, struct bpf\_sock \*sk, void \*value, u64 flags) Получает локальное хранилище bpf (bpf-local-storage) из sk.

Логически это можно считать получением значения из map с sk в качестве ключа. С этой точки зрения действие функции не сильно отличается от bpf\_map\_lookup\_elem(map, &sk), но данная функция требует, чтобы ключ был полным сокетом, а отображение жолжно иметь тип BPF MAP TYPE SK STORAGE.

Значение сохраняется локально в sk, а не в map. Отображение map используется как «тип» bpf-local-storage. По этому типу (т. е. map) выполняется поиск среди локальных хранилишщ, содержащихся в sk.

Может использоваться необязательное поле flags (BPF\_SK\_STORAGE\_GET\_F\_CREATE) для создания нового bpf-localstorage, если хранилища ещё нет. Параметр value может использоваться вместе C BPF\_SK\_STORAGE\_GET\_F\_CREATE для задания начального значения bpf-local-storage. При value = NULL новое хранилише bpf-local-storage инициализируется нулем.

Функция возвращает A bpf-local-storage pointer is returned on success. NULL if not found or there was an error in adding a new bpf-local-storage.

# <span id="page-21-1"></span>bpf sk storage delete

long bpf sk storage delete (struct bpf map \*map, struct bpf sock \*sk) Удаляет bpf-local-storage из sk.

Функция возвращает 0 при успеше и -ENOENT, если хранилище bpf-local-storage не найдено.

# <span id="page-21-0"></span>bpf\_send\_signal

long bpf\_send\_signal(u32 sig)

Передаёт сигнал sig процессу текущей задачи. Сигнал может доставляться любому потоку (thread) процесса.

Функция возвращает 0 при успешном выполнении или постановке в очередь. Ошибка -EBUSY возвращается, если рабочая очередь под nmi заполнена, -EINVAL при непригодности sig, -EPERM, если нет полномочий на отправку sig, -EAGAIN, если программа bpf может повторить попытку.

#### <span id="page-22-5"></span>bpf tcp gen syncookie

s64 bpf tcp gen syncookie (struct bpf sock \*sk, void \*iph, u32 iph len, struct tcphdr \*th, u32 th len) Пытается выдать SYN cookie для пакета с соответствующими заголовками IP/TCP (iph и th), на слушающем сокете в sk. Параметр iph указывает начало заголовка IPv4 или IPv6, а iph len содержит sizeof(struct iphdr) или sizeof(struct ip6hdr). Параметр th указывает начало заголовка TCP, a th len - его размер.

При успешном выполнении функция возвращает в 32 младших битах созданное значение SYN cookie, в следующих 16 - значение MSS для этого cookie, а последние 16 битов не используются. При отказе возвращается одно из приведённых ниже значений.

- -EINVAL SYN cookie не удалось выдать из-за ошибки.  $\overline{a}$
- -ENOENT SYN cookie не следует выдавать (нет SYN flood).  $\overline{a}$
- -EOPNOTSUPP конфигурация ядра не разрешает SYN cookie.
- -EPROTONOSUPPORT версия IP в пакет отличается от 4 и 6.  $\overline{a}$

## <span id="page-22-4"></span>bpf skb output

long bpf skb output (void \*ctx, struct bpf map \*map, u64 flags, void \*data, u64 size)

Записывает необработанные данные data (blob) в специальное событие BPF, удерживаемое отображением map типа<br>BPF\_MAP\_TYPE\_PERF\_EVENT\_ARRAY. Это собцтие должно имет атрибут PERF\_SAMPLE\_RAW как sample\_type,<br>PERF\_TYPE\_SOFTWARE

Параметр flags служит для указания индекса в map, по которому нужно поместить значение, с применением маски BPF\_F\_INDEX\_MASK. Как вариант, можно установить BPF\_F\_CURRENT\_CPU, чтобы указать использование индекса текущего СРU. Значение для записи (размером size) передаётся через стек eBPF и указывается параметром data. Параметр сtx является указателем на структуру sk\_buff в ядре.

Эта функция похожа на bpf perf event output(), но ограничена программами BPF raw tracepoint.

При успешном выполнении функция возвращает 0, при отказе - отрицательное значение.

# <span id="page-22-3"></span>bpf probe read user

long bpf probe read user (void \*dst, u32 size, const void \*unsafe ptr) Пытается безопасно считать size байтов по адресу unsafe ptr в пользовательском пространстве и сохранить их в dst.

При успешном выполнении функция возвращает 0, при отказе - отрицательное значение.

## <span id="page-22-2"></span>bpf probe read kernel

long bpf\_probe\_read\_kernel(void \*dst, u32 size, const void \*unsafe\_ptr) Пытается безопасно считать size байтов по адресу unsafe ptr в пространстве ядра и сохранить их в dst.

При успешном выполнении функция возвращает 0, при отказе - отрицательное значение.

## <span id="page-22-1"></span>bpf\_probe\_read\_user\_str

long bpf probe read user str (void \*dst, u32 size, const void \*unsafe ptr)

Копирует строку с NUL-символом в конце с небезопасного пользовательского адреса unsafe ptr в dst. В параметре size следует учитывать завершающий NUL-байт. Если размер строки меньше size, целевой объект не дополняется байтами NUL. Если размер строки больше size, из неё копируется size-1 байтов и к ним добавляется в конце NUL-байт.

При успешном выполнении возвращается размер скопированной строки, что делает эту функцию полезной в программах трассировки для чтения строк и, что более важно, получения их размера в процессе работы. Пример приведён ниже.

```
SEC("kprobe/sys open")
void bpf_sys_open(struct pt_regs *ctx)
\mathbf{f}char buf [PATHLEN] ; // Для PATHLEN задано значение 256
        int res = bpf_probe_read_user_str(buf, sizeof(buf), ctx->di<br>// Извлекается buf, например, переносом в пользовательское
         // пространство через bpf_perf_event_output(); результат res
         // (размер строки) может применяться как размер события
         // после проверки его границ.
```
При использовании bpf probe read user() потребовалось бы указывать размер строки во время компиляции, что часто приводило бы к копированию излишнего объёма памяти.

Другим полезным вариантом применения является анализ отдельных аргументов процесса или переменных среды при перемещении по current->mm->arg\_start и current->mm->env\_start. Используя значение этой функции можно быстро выполнить операцию с правильным смещением области памяти.

Функция возвращает при успехе размер строки с учётом символа NUL или отрицательное значение при ошибке.

# <span id="page-22-0"></span>bpf probe read kernel str

long bpf\_probe\_read\_kernel\_str(void \*dst, u32 size, const void \*unsafe\_ptr)

Копирует строку с NUL-символом в конце с небезопасного адреса ядра unsafe ptr в dst. Семантика этой функции не отличается от семантики bpf\_probe\_read\_user\_str().

Функция возвращает при успехе размер строки с учётом символа NUL или отрицательное значение при ошибке.

#### <span id="page-23-7"></span>bpf tcp send ack

long bpf\_tcp\_send\_ack(void \*tp, u32 rcv\_nxt)

Передаёт TCP ACK (tcp-ack). Параметр tp указывает структуру ядра tcp sock, rcv nxt - номер ack seq для отправки.

При успешном выполнении функция возвращает 0, при отказе - отрицательное значение.

# <span id="page-23-6"></span>bpf\_send\_signal\_thread

 $\overline{\text{long}}$  bpf send signal thread(u32 sig) Передаёт сигнал sig для потока, связанного с текущей задачей.

Функция возвращает 0 при успешной передаче или постановке в очередь. Ошибка -EBUSY возвращается, если очередь под nmi заполнена, -EINVAL, если сигнал sig недействителен, -EPERM, если нет полномочий на отправку sig, и -EAGAIN, если программа bpf может повторить попытку.

## <span id="page-23-5"></span>bpf jiffies64

u64 bpf\_jiffies64(void) Возвращает 64-битовое число jiffy.

#### <span id="page-23-4"></span>bpf read branch records

long bpf\_read\_branch\_records(struct bpf\_perf\_event\_data \*ctx, void \*buf, u32 size, u64 flags)<br>Для программы eBPF, связанной с событием perf event, функция извлекает записи ветвей (struct perf\_branch\_entry), связанной с ctx, и сохраняет их в буфере, указанном параметром buf и имеющем размер до size байтов.

В поле flags можно указать значение BPF F GET BRANCH RECORDS SIZE, чтобы функция возвращала число байтов, требуемых для сохранения всех записей ветвей. В этом случае можно указать buf = NULL.

Функция при успешном завершении возвращает число байтов, записанных в buf. При ошибке возвращается отрицательный код:

- -EINVAL, если аргументы недействительны или значение size не кратно sizeof(struct perf branch entry);
- -ENOENT, если архитектура не поддерживает записи ветвей.

### <span id="page-23-3"></span>bpf\_get\_ns\_current pid tgid

long bpf get ns current pid tgid (u64 dev, u64 ino, struct bpf pidns info \*nsdata, u32 size)

При успешном выполнении функция возвращает 0, а значения pid и tgid, видимые из текущего пространства имён, возвращаются в структуре nsdata.

Функция возвращает 0 в случае успеха или один из отрицательных кодов ошибок, указанных ниже:

- -EINVAL, если представленные dev и inum не соответствуют dev\_t и inode с nsfs текущей задачи или при преобразовании dev в dev t потеряны старшие биты;
- -ENOENT, если pidns не существует для текущей задачи.

# <span id="page-23-2"></span>bpf\_xdp\_output

long bpf xdp output (void \*ctx, struct bpf map \*map, u64 flags, void \*data, u64 size)

Записывает необработанные данные data<sup>-</sup>(blob) в специальное событие ВРF, содержащееся в тар типа BPF\_MAP\_TYPE\_PERF\_EVENT\_ARRAY. Это событие perf должно иметь атрибуты - PERF\_SAMPLE\_RAW как<br>sample\_type, PERF\_TYPE\_SOFTWARE как type, PERF\_COUNT\_SW\_BPF\_OUTPUT как config.

Параметр flags служит для указания индекса в map, по которому нужно поместить значение, с применением маски BPF\_F\_INDEX\_MASK. Как вариант, можно установить BPF\_F\_CURRENT\_CPU, чтобы указать использование индекса текущего CPU. Значение для записи (размером size) передаётся через стек eBPF и указывается параметром data. Параметр сtx является указателем на структуру xdp buff в ядре.

Эта функция похода на bpf perf event output(), но ограничена программами BPF raw tracepoint.

При успешном выполнении функция возвращает 0, при отказе - отрицательное значение.

# <span id="page-23-1"></span>bpf\_get\_netns\_cookie

u64 bpf\_get\_netns\_cookie(void \*ctx)

Извлекает соокіе (создано ядром) из сетевого пространства имён, в которым связан параметр ctx. Значение cookie сетевого пространства имён не меняется в течение срока действия и является глобальным идентификатором, который можно считать уникальным. Если ctx = NULL, функция возвращает cookie для исходного сетевого пространства имён. Само значение cookie очень похоже на возвращаемое функцией bpf get socket cookie(), но относится к пространству имён сети, а не сокета.

Функция возвращает 8-байтовое неинтерпретируемое число.

# <span id="page-23-0"></span>bpf get current ancestor cgroup id

u64 bpf\_get\_current\_ancestor\_cgroup\_id(int ancestor\_level)

Возвращает идентификатор cgroup v2, которая является предком cgroup, связанной с текущей задачей, на уровне ancestor level. Корнем cgroup является ancestor level 0 и каждый шаг вниз по иерархии увеличивает уровень. Если ancestor\_level совпадает с уровнем сдгоир, связанной с текущей задачей, возвращаемое значение будет совпадать с результатом вызова bpf get current cgroup id().

#### Энциклопедия сетевых протоколов

Функция полезна для реализации правил, основанных на сдгоир, которые в иерархии выше сдгоир, непосредственно связанной с текущей задачей.

Формат возвращаемого идентификатора и ограничения функции те же, что и для bpf get current cgroup id().

Функция возвращает значение идентификатора или 0, если идентификатор не извлечён.

# <span id="page-24-3"></span>bpf sk assign

long bpf\_sk\_assign(struct sk\_buff \*skb, struct bpf\_sock \*sk, u64 flags) перезагружается в зависимости от типа **BPF** Функция программы (описание пригодно  $nna$ BPF PROG TYPE SCHED CLS и BPF PROG TYPE SCHED ACT).

Функция присваивает значение sk переменной skb. В сочетании с подходящей конфигурацией маршрутизации для приёма пакета в направлении сокета это приведёт к длставке skb в указанный сокет. Последующее перенаправление skb через bpf redirect(), bpf clone redirect() или иные методы вне ВРГ могут помешать доставке в сокет.

Эта операция действительна лишь на входном пути ТС.

Аргумент flags должен иметь значение 0.

Функция возвращает 0 при успехе и отрицательный код при ошибке:

- -EINVAL, если заданные флаги не поддерживаются;
- -ENOENT, если сокет недоступен для назначения;
- $\overline{a}$ -ENETUNREACH, если сокет недоступен (ошбка netns);
- -EOPNOTSUPP, если операция не поддерживается, например, вызов извне входа TC;  $\overline{a}$
- -ESOCKTNOSUPPORT, если тип сокета не поддержтвается (reuseport).

#### <span id="page-24-2"></span>bpf sk assign

long bpf sk assign (struct bpf sk lookup \*ctx, struct bpf sock \*sk, u64 flags) Функция перезагружается  $\overline{R}$ зависимости OT типа программы **RPF** (описание пригодно для BPF\_PROG\_TYPE\_SK\_LOOKUP).

Функция выбирает sk как результат поиска сокета.

Для успешного выполнения операции сокет должен быть совместим с описанием пакета, представленным объектом ctx

Протокол L4 (IPPROTO\_TCP или IPPROTO\_UDP) должен совпадать точно. Семейства адресов IP (AF\_INET или АF INET6) должны быть совместимыми, т. е. для сокетов IPv6, поддерживающих не только v6, могут быть выбраны пакеты IPv4.

Выбирать можно только слушающие сокеты TCP (listener) и не подключенные сокеты UDP. Параметр sk может иметь значение NULL для сброса прежнего выбора.

Аргумент flags может включать сочетание указанных ниже флагов.

- BPF\_SK\_LOOKUP\_F\_REPLACE для переопределения прежнего выбора сокета, который могла сделать программа ВРГ, работавшая ранее.
- BPF\_SK\_LOOKUP\_F\_NO\_REUSEPORT для пропуска распределения нагрузки в группе reuseport для выбранного сокета.

При успехе ctx->sk будет указывать выбранный сокет.

Функция возвращает 0 при успехе и отрицательный код при ошибке:

- -EAFNOSUPPORT, если семейство адресов сокета (sk->family) несовместимо с семейством пакета (ctx->family);
- -EEXIST, если сокет уже выбран (возможно, другой программой), а флаг BPF SK LOOKUP F REPLACE не  $\overline{a}$ задан;
- -EINVAL, если заданные флаги не поддерживаются;
- -EPROTOTYPE, если протокол L4 в сокете (sk->protocol) не соответствует протоколу в пакете (ctx->protocol);
- -ESOCKTNOSUPPORT, если сокет не находится в разрешенном состоянии (прослущивающий сокет TCP или отсоединенный сокет UDP).

# <span id="page-24-1"></span>bpf ktime get boot ns

u64 bpf\_ktime\_get\_boot\_ns(void)

Возвращает время, прошедшее с момента загрузки системы (в наносекундах) - текущее значение ktime, включая время, когда система была приостановлена (см. clock\_gettime(CLOCK\_BOOTTIME)).

### <span id="page-24-0"></span>bpf seq printf

long bpf seq printf(struct seq file \*m, const char \*fmt, u32 fmt\_size, const void \*data, u32 data len) Функция использует seq\_file seq\_printf() для вывода строки формата. Параметр m представляет seq\_file, fmt и fmt\_size служат для строки формата, data и data len - аргументы строки формата. Параметр data - это массив u64 и соответствующие значения строки формата сохраняются в массиве. Для строк и указаталей, где происходит

обращение к указанным элементам в массиве data сохраняются лишь указатели. Поле data len указывает ращмер данных в байтах.

Для чтения памяти ядра требуются форматы %s, %p{i,l}{4,6}. При таком чтении могут возникать ошибки из-за неверного адреса или верного адреса, требующего существенного отказа в памяти. Если отказ при чтении памяти ядра возникает, строка %s будет пустой, а адрес iр для %p{i,l}{4,6} будет иметь значение 0. Отсутствие возврата ошибки в программу bpf согласуестся с поведением функции bpf trace printk().

Функция возвращает 0 при успешном выполнении и отрицательный код при ошибке:

- -EBUSY, если буфер копирования памяти для CPU занят (можно повторить попытку, вернув 1 из программы bpf);
- -EINVAL, если аргумент недействителен или fmt не поддерживается (недействителен);
- -E2BIG, если fmt содержит слишком много указателей формата;
- -EOVERFLOW, если возникает переполнение (попытка повторяется с тем же объектом).

# <span id="page-25-6"></span>bpf\_seq\_write

long bpf\_seq\_write(struct seq\_file \*m, const void \*data, u32 len)

Функция использует seq\_file seq\_write() для записи данных. Параметр m представляет seq\_file, data и len - данные для записи.

Функция возвращает 0 при успешном выполнении и отрицательный код при ошибке: -EOVERFLOW, если возникает переполнение (попытка повторяется с тем же объектом).

# <span id="page-25-5"></span>bpf sk cgroup id

u64 bpf\_sk\_cgroup\_id(struct bpf\_sock \*sk)

Функция возвращает идентификатор cgroup v2 сокета sk. Параметр sk должен быть непустым (не NULL) указателем на значением, возвращённым функцией bpf sk lookup tcp(), bpf sk lookup udp(), полный сокет, например, bpf\_sk\_fullsock() и т. п. Формат возвращаемого идентификатора совпадает с возвращаемым функцией bpf skb cgroup id().

Эта функция доступна лишь для ядер, собранных с опцией CONFIG\_SOCK\_CGROUP\_DATA.

Функция возвращает найденный идентификатор или 0, если идентификатор извлечь не удалось.

# <span id="page-25-4"></span>bpf sk ancestor cgroup id

u64 bpf\_sk\_ancestor\_cgroup\_id(struct bpf\_sock \*sk, int ancestor\_level)

Функция возвращает идентификатор cgroup v2, являющийся предком cgroup, связанной с sk на уровне ancestor level. Корнем cgroup является ancestor\_level 0 и каждый шаг вниз по иерархии увеличивает уровень. Если ancestor\_level совпадает с уровнем сдгоир, связанной с текущей задачей, возвращаемое значение будет совпадать с результатом вызова bpf sk cgroup id().

Функция полезна для реализации правил, основанных на cgroup, которые в иерархии выше cgroup, связанной с sk.

Формат возвращаемого идентификатора и ограничения функции те же, что и для bpf sk cqroup id().

Функция возвращает найденный идентификатор или 0, если идентификатор извлечь не удалось.

# <span id="page-25-3"></span>bpf ringbuf output

long bpf ringbuf output (void \*ringbuf, void \*data, u64 size, u64 flags)

Копирует size байтов и data в кольцевой буфер ringbuf. При наличии BPF RB NO WAKEUP в поле flags, уведомление о доступности новых данных не передаётся, флаг BPF\_RB\_FORCE\_WAKEUP задаёт безусловную передачу такого уведомления.

Функция возвращает 0 при успехе и отрицательный код при ошибке.

# <span id="page-25-2"></span>bpf ringbuf reserve

void \*bpf ringbuf reserve (void \*ringbuf, u64 size, u64 flags) Резервирует size байтов содержимого (payload) в кольцевом буфере ringbuf.

Возвращает действительный указатель на size байтов доступной памяти или NULL, если выделить память не удалось.

### <span id="page-25-1"></span>bpf ringbuf submit

void bpf ringbuf submit(void \*data, u64 flags)

Представляет зарезервированную выборку кольцевого буфера, указанную параметром data. При наличии BPF\_RB\_NO\_WAKEUP в поле flags, уведомление о доступности новых данных не передаётся, флаг BPF RB FORCE WAKEUP задаёт безусловную передачу такого уведомления.

Функция всегда успешна и ничего не возвращает.

# <span id="page-25-0"></span>bpf ringbuf discard

void bpf\_ringbuf\_discard(void \*data, u64 flags)

Отбрасывает зарезервированную выборку кольцевого буфера, указанную параметром data. При наличии ВРF\_RB\_NO\_WAKEUP в поле flags, уведомление о доступности новых данных не передаётся, флаг BPF\_RB\_FORCE\_WAKEUP задаёт безусловную передачу такого уведомления.

## <span id="page-26-6"></span>*bpf\_ringbuf\_query*

**u64 bpf\_ringbuf\_query(void \*ringbuf, u64 flags)**

Запрашивает характеристики представленного кольцевого буфера, указываемые битами поля flags:

#### *BPF\_RB\_AVAIL\_DATA*

объём ещё не потреблённых данных;

#### *BPF\_RB\_RING\_SIZE*

размер кольцевого буфера;

*BPF\_RB\_CONS\_POS*

позиция потребителя (может переходить через «разрыв» кольца);

#### *BPF\_RB\_PROD\_POS*

позиция поставщика (может переходить через «разрыв» кольца).

Возвращенные данные являются просто «моменталиным снимком» фактических значений и могут быть неточны, поэтому функцию следует применять лишь для усиления эвристики и подготовки отчётов, а не для точного расчета.

Функция возвращает запрошенное значение или 0, если поле flags не распознано.

# <span id="page-26-5"></span>*bpf\_csum\_level*

**long bpf\_csum\_level(struct sk\_buff \*skb, u64 level)**

Меняет уровень контрольной суммы skb на 1 вверх или вниз, или сбрасывает уровень в none, чтобы стек проверил контрольную сумму. Этот уровень применим к протоколам TCP, UDP, GRE, SCTP, FCOE. Например, декапсуляция | ETH | IP | UDP | GUE | IP | TCP | into | ETH | IP | TCP | через функцию [bpf\\_skb\\_adjust\\_room](#page-11-3)() с передачей флага BPF\_F\_ADJ\_ROOM\_NO\_CSUM\_RESET потребует вызова bpf\_csum\_level() с BPF\_CSUM\_LEVEL\_DEC, поскольку удаляется заголовок UDP. Аналогично, для инкапсуляции обратно может вызываться bpf\_csum\_level() с BPF\_CSUM\_LEVEL\_INC, если skb всё ещё предназначен для обработки вышележащими уровнями стека, а не просто отправки на выход tc.

В настоящее время поддерживается 3 установки уровня:

#### *BPF\_CSUM\_LEVEL\_INC*

повысить skb->csum\_level для skb с CHECKSUM\_UNNECESSARY;

*BPF\_CSUM\_LEVEL\_DEC* понизить skb->csum\_level для skb с CHECKSUM\_UNNECESSARY;

*BPF\_CSUM\_LEVEL\_RESET*

сбросить skb->csum\_level в 0 и установить CHECKSUM\_NONE для проверки контрольной суммы стеком№

#### *BPF\_CSUM\_LEVEL\_QUERY*

нет операций, возвращается текущее значение skb->csum\_level.

Функция возвращает 0 при успехе и отрицательный код в случае ошибки. При установке BPF\_CSUM\_LEVEL\_QUERY возвращается текущее значение skb->csum level или код ошибки -EACCES, если для skb не установлено CHECKSUM\_UNNECESSARY.

# <span id="page-26-4"></span>*bpf\_skc\_to\_tcp6\_sock*

**struct tcp6\_sock \*bpf\_skc\_to\_tcp6\_sock(void \*sk)** Динамически преобразует указатель sk в указатель tcp6\_sock.

Функция возвращает sk, если преобразование действительно, и NULL в ином случае.

# <span id="page-26-3"></span>*bpf\_skc\_to\_tcp\_sock*

struct tcp\_sock \*bpf\_skc\_to\_tcp\_sock(void \*sk) Динамически преобразует указатель sk в указатель tcp\_sock.

Функция возвращает sk, если преобразование действительно, и NULL в ином случае.

# <span id="page-26-2"></span>*bpf\_skc\_to\_tcp\_timewait\_sock*

**struct tcp\_timewait\_sock \*bpf\_skc\_to\_tcp\_timewait\_sock(void \*sk)** Динамически преобразует указатель sk в указатель tcp\_timewait\_sock.

Функция возвращает sk, если преобразование действительно, и NULL в ином случае.

# <span id="page-26-1"></span>*bpf\_skc\_to\_tcp\_request\_sock*

struct tcp request sock \*bpf skc to tcp request sock(void \*sk) Динамически преобразует указатель sk в указатель tcp\_request\_sock.

Функция возвращает sk, если преобразование действительно, и NULL в ином случае.

# <span id="page-26-0"></span>*bpf\_skc\_to\_udp6\_sock*

struct udp6\_sock \*bpf\_skc\_to\_udp6\_sock(void \*sk) Динамически преобразует указатель sk в указатель udp6\_sock.

Функция возвращает sk, если преобразование действительно, и NULL в ином случае.

### <span id="page-27-3"></span>bpf get task stack

long bpf get task stack(struct task struct \*task, void \*buf, u32 size, u64 flags)

Возвращает стек пользователя или ядра в буфере, пердоставленном программой bpf. Для этого функции нужен параметр task, являющийся действительным указателем на структуру task\_struct. Для сохранения трассировки стека программа bpf предоставляет буфер buf с неотрицательным размером. Аргумент flags указывает число пропускаемых кадров стека (0 -255) с маской BPF\_F\_SKIP\_FIELD\_MASK. Остальные биты могут служить для указанных ниже флагов.

#### **BPF F USER STACK**

Работать со стеком пользователя, а не ядра.

#### **BPF F USER BUILD ID**

Собирать buildid+offset вместо ips для пользовательского стека (применимо лишь с флагом BPF F USER STACK). Функция может собирать да PERF MAX STACK DEPTH кадров из стека пользователя или ядра при наличии достаточно большого буфера. Этим ограничением может управлять программа sysctl и задавать предел вручную для работы с длинным пользовательским стеком (например, в программах Java). Команда установки значения имеет вид

#### # sysctl kernel.perf event max stack=<new value>

Функция возвращает неотрицательное значение, не превышающее size, при успешном выполнении и отрицательное значение в случае ошибки.

#### <span id="page-27-2"></span>Примеры

Примеры использования большинства функций-помощников eBPF, описанных здесь, доступны в файлах исходного кода ядра Linux, размещённых в каталогах samples/bpf/ и tools/testing/selftests/bpf/.

#### <span id="page-27-1"></span>Реализация

Этот документ является попыткой описать имеющиеся функции-помощники (helper) eBPF. Подсистема BPF активно развивается с добавлением новых программ eBPF, типов отображений, а также функций-помощников. Для проверки наличия функций-помощников в конкретном ядре или получения сведений о поддерживаемых программах следует обращаться к указанным ниже файлам в дереве исходных кодов ядра.

- include/uapi/linux/bpf.h основной заголовок BPF, содержащий полный список функций-помощников и другие определения ВРF, включая большинство флагов, структур и констант.
- net/core/filter.c содержит определения большинства относящихся к сети функций-помощников и список типов программ, из которых эти функции можно вызывать.
- kernel/trace/bpf trace.с то же, что и предыдущий, но для функций трассировки.
- kernel/bpf/verifier.c функции, используемые для проверки использования с данной функцией помощником лишь действительные типы отображений еВРГ.
- Каталог kernel/bpf/ содержит файлы с определениями дополнительных функций-помощников (для cgroup, sockmap и т. п.).
- Для проверки доступности функций можно использовать утилиту bpftool, например, bpftool feature probe (см. 8 bpftool-feature). Ключевое слово unprivileged позволяет увидеть функции, man доступные непривилегированным пользователям.

Совместимость функций-помощников с разными типами программ обычно описана в файлах с определением функций помощников (объекты struct bpf func proto и возвращающие их функции).

Совместимость функций-помощников с типами отображений моно найти в функции check\_map\_func\_compatibility() в файле kernel/bpf/verifier.c.

Функции-помощники, отменяющие результаты проверки указателей data и data end для сетевой обработки, перечислены в функции bpf helper changes pkt data() в файле net/core/filter.c.

#### <span id="page-27-0"></span>Литература

[1] Файл Documentation/admin-guide/cgroup-v1/net cls.rst в дереве исходных кодов ядра Linux.

#### Перевод на русский язык

Николай Малых

nmalykh@protokols.ru